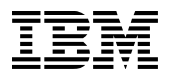

# **SmartCloud Enterprise de IBM**

# **Descripción de Servicios**

### **Fecha de entrada en vigor: 31de Enero de 2012**

Este documento ofrece la descripción de las opciones de Servicios disponibles que IBM proporcionará bajo los términos del Convenio SmartCloud de IBM, incluyendo sus Anexos. También se incluye el Apéndice A, titulado "Términos para uso de desarrolladores únicamente", a esta Descripción de Servicios, formando parte de la misma. Los términos en mayúsculas que se utilizan en el presente documento tienen el mismo significado que se establece en el Convenio SmartCloud de IBM.

## **Tabla de Contenido**

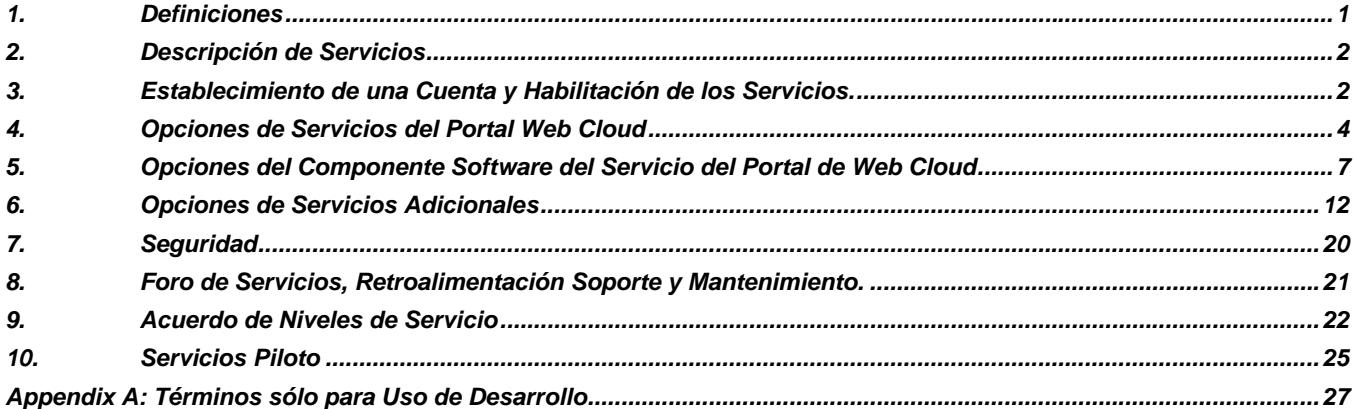

## <span id="page-0-0"></span>**1. Definiciones**

Además de los términos que se definen en el Convenio aplican a los Servicios las siguientes definiciones:

**Paquete CP** – Contenido proporcionado por el Cliente en forma de un Paquete de SW que el Cliente copia, sube, instala o crea en un Centro de Datos Cloud para usarlo con los Servicios.

**Imagen CP** – Contenido proporcionado por el Cliente en forma de una Imagen que el Cliente sube, instala o crea en un Centro de Datos Cloud para usarla con los Servicios.

**Sistema operativo CP** – Contenido proporcionado por el Cliente correspondiente al sistema operativo que el Cliente copia, sube, instala o crea en un Centro de Datos Cloud para incluirlo como parte de una Imagen para usarlo con los Servicios.

**Imagen** – Un archivo imagen de software que contiene la funcionalidad de los programas de software utilizados con los Servicios, que se puede conformar de: software Componente del Servicio proporcionado por IBM, Contenido proporcionado por el Cliente, o ser una combinación de software Componente del Servicio y Contenido.

**Catalogo de Activos Privados** – Una vista dentro del catálogo de activos de Imágenes, Paquetes de SW y Descripciones de la Instancia del Servicio guardadas, importadas o creadas por el Cliente, que pueden ser específicas para el Usuario o compartidas entre los Usuarios dentro de una Cuenta del Portal Web Cloud.

**Imagen Privada** – Una imagen que el Cliente crea o agrega al Catalogo de Activos Privados.

**Paquete SC** – Un Paquete de SW Componente del Servicio que IBM pone a disposición para usarse con los Servicios.

**Imagen SC** – Una Imagen Componente del Servicio que IBM pone a disposición para usarse con los Servicios.

**Sistema Operativo SC** – Sistema operativo de terceros seleccionado que IBM pone a disposición como software Componente del Servicio para usarse con los servicios.

**Paquete de SW** – Binarios de software o comandos de software para obtener binarios de software que se pueden incluir como parte de una Imagen, proporcionada por IBM como Componente del Servicio o por el Cliente como Contenido.

## <span id="page-1-0"></span>**2. Descripción de Servicios**

Estos servicios están diseñados para proporcionar al Cliente la habilidad de utilizar recursos de cómputo virtuales para dar soporte a las necesidades de cómputo, desarrollo y pruebas del Cliente. IBM le dará acceso al Cliente al Portal Web Cloud usando una sesión de inicio con una contraseña segura que le permitirá al Cliente acceder a los Servicios.

IBM utiliza múltiples sitios como Centro de Datos Cloud para entregar los Servicios. El Cliente reconoce que el Contenido se almacenará de la siguiente manera:

- i) La infraestructura central que soporta el Portal Web Cloud y la información de contacto de la Cuenta del Cliente así como, la información de Identificación del Usuario proporcionada por el Cliente, se almacena y se entrega en el centro de datos de soporte de negocios en Raleigh, Carolina del Norte, E.U.A. y
- ii) Todo el Contenido adicional, Instancias, Instancias de Servicio, Imágenes y Paquetes de SW se almacenan, hospedan y se entregan desde los centros de datos de soporte operativo identificados en el Portal Web Cloud, que el Cliente selecciona al ordenar los Servicios en el dicho portal o como se identifiquen con una opción de Servicio específica. A menos que se especifique lo contrario, el Contenido no será copiado o movido del Centro de Datos Cloud seleccionado por el Cliente a menos que el Cliente tome una acción específica para copiar o mover ese Contenido o por solicitud o convenio del Cliente. La documentación de la guía de usuario de los Servicios está disponible en el Portal Web Cloud que incluye una lista de los centros de datos disponibles y los sitios de soporte para los Servicios.

## <span id="page-1-1"></span>**3. Establecimiento de una Cuenta y Habilitación de los Servicios.**

Las actividades para establecer y mantener una Cuenta de Cliente y habilitar el acceso del Cliente a los Servicios, incluyendo la configuración inicial y modificación de cualquier Servicio adicional, como los indicados en la sección 6 (Opciones de Servicios Adicionales), se describen a continuación.

#### **3.1 Responsabilidades de IBM**

IBM:

- a. Establecerá una Cuenta de Cliente y habilitará los Servicios seleccionados por el Cliente;
- b. Notificará al Administrador de Cuenta cuando los Servicios estén listos para usarse;
- c. Proporcionará un paquete de bienvenida que incluirá información de los Servicios, la identificación del Administrador y los formatos aplicables, si existen, para habilitar la configuración de Servicios específicos (por ejemplo Formato de Habilitación o Formato de Configuración VPN o VLAN) y enviará, vía correo electrónico, la información de contacto de los Puntos Focales de Servicios Cloud de IBM; y
- d. Proporcionará la información e identificación de acceso (IDs) requerida para acceder a cualquier Servicio adicional ordenado por el Cliente.

#### **3.2 Responsabilidades del Cliente**

El Cliente:

- a. Proporcionará el acceso a Internet necesario para usar los Servicios con las capacidades recomendadas para el uso del navegador de Internet con la versión y velocidad de conexión necesarias según las enumeradas en la página de soporte del Portal Web Cloud;
- b. Revisará el paquete de bienvenida y ejecutará las actividades para iniciar el uso de la Cuenta, verificará la información y configuración de la Cuenta, ejecutará las actividades de habilitación de los Servicios y mantendrá actualizada toda la información de la Cuenta y los contactos;
- c. Designará hasta tres Administradores de Cuenta e Identificaciones de Administrador usando IBM ID (Web Identity), administrará los cambios de asignaciones a los Administradores de Cuenta (incluyendo validar, administrar y autorizar el acceso y derechos del administrador, informando al Punto Focal de Servicios Cloud sobre los cambios), y se asegurará que los Administradores de Cuenta estén conscientes de sus responsabilidades en relación a los Servicios y los términos del Convenio;
- d. Proporcionará la información requerida para configurar cualquiera de las opciones de Servicios adicionales y ejecutar cualquier actividad requerida para iniciar o cambiar y gestionar el uso de las opciones de Servicios adicionales ordenadas, tal como se describen en el presente documento;
- e. Proporcionará una autorización válida de fondos, tal como una orden de compra, si el Cliente requiere de esas autorizaciones, para que IBM pueda facturar los cargos y mantendrá actualizada esa autorización, proporcionando las actualizaciones oportunamente para no interrumpir los Servicios;
- f. Monitoreará el uso de los Servicios, coordinará, administrará, educará y será responsable de las actividades de todos los Usuarios y el cumplimiento de los términos del Convenio;
- g. Monitoreará las actividades de los Receptores de Soluciones asociadas con una Instancia y administrará y hará cumplir los convenios con esos Receptores de Soluciones;
- h. Administrará, asignará, borrará y controlará el acceso de los Usuarios a los Servicios usando la identificación de usuario Web Identity o según sea requerida otra identificación de usuario ("User IDs"), para habilitar a los Usuarios a entrar al Portal Web Cloud o usar cualquiera de los Servicios y, administrará las identificaciones de los Receptores de Soluciones para acceder a cualquier Instancia; y
- i. Establecerá y hará cumplir las prácticas de seguridad a los Administradores de Cuenta y todos los Usuarios para proteger todas las Identificaciones de Administrador, Identificaciones de Usuario y contraseñas. El Cliente es responsable de las acciones del Administrador de Cuenta, de los Usuarios y de cualquier persona o entidad que acceda a los Servicios a nombre del Cliente o que de cualquier otra forma use la Cuenta del Cliente o los Servicios, y de asegurarse que esa persona o entidad cumpla con el Convenio.

## **3.3 Habilitación de los Servicios**

Cuando se establece una Cuenta de Cliente, IBM activará y pondrá a disposición las opciones estándares de los Servicios para uso del Cliente. Puede que no todas las opciones de Servicios estén disponibles al mismo tiempo en todos los Centros de Datos Cloud. El Cliente es responsable de deshabilitar cualquier opción de Servicios que el Cliente:

- i) No tenga o deje de mantener los Derechos requeridos para ello (como se describe en la sección 5.2.2);
- ii) No esté de acuerdo con los términos asociados con el uso de una opción específica de Servicios; o
- iii) No quiera poner a disposición del Usuario una opción de Servicios específica para su selección o requisición.

Para deshabilitar opciones de Servicios, el Cliente debe presentar un formato de confirmación de habilitación ("Formato de Habilitación") solicitándole a IBM deshabilitar las opciones de Servicios seleccionadas que están disponibles y pueden ser ordenadas por los Usuarios en el Portal Web Cloud. La vista del Cliente de las opciones de Servicio disponibles en el Catálogo de Activos Públicos o en el Portal Web Cloud se configurará basada en esa solicitud. El Cliente puede presentar un Formato de Habilitación actualizado para habilitar una opción de Servicios deshabilitada o para cualquier cambio de habilitación en cualquier momento.

El Cliente es responsable de la selección y uso adecuado de cualquier opción de Servicios por parte de los Usuarios. IBM o el Asociado de Negocios de IBM podrá hacer cargos adicionales por cualquier uso inadecuado de una opción de Servicios (como el uso de software Componente del Servicio sin los Derechos adecuados), según sea aplicable, por las cantidades:

- i) Que resulten del uso del software Componente del Servicio; o
- ii) Que se requieran para obtener los Derechos requeridos sobre el software (como se describe en la sección 5.2.2).

En el paquete de bienvenida se proporciona un Formato de Habilitación o puede obtenerse en el Portal Web Cloud, para administrar las opciones de Servicios disponibles para los Usuarios.

La recepción de un correo electrónico de un Administrador de Cuenta que contenga un Formato de Habilitación lleno, constituye para IBM la aprobación del Cliente para deshabilitar o habilitar en el Portal Web Cloud las opciones de Servicios seleccionadas. IBM le notificará al Cliente cuando se haya completado cualquier acción solicitada.

## <span id="page-3-0"></span>**4. Opciones de Servicios del Portal Web Cloud**

## **4.1 Inicio y eliminación de Órdenes de Servicios**

Una vez que se ha establecido una Cuenta de Cliente y se han habilitado los Servicios, los usuarios pueden ingresar al Portal Web Cloud o usar APIs, y empezar a usar los Servicios disponibles. Los Usuarios pueden presentar Órdenes de Servicios para activar y usar cualquiera de las opciones de Servicios disponibles del Portal Web Cloud, descritas en las secciones 4 y 5 (Opciones de Servicios del Portal Web Cloud y Opciones de Software Componente del Servicio del Portal Web Cloud) o para eliminar cualquier opción de Servicios activa. Cuando un usuario quiere eliminar una opción de Servicios activa, el Usuario es responsable de ingresar al Portal Web Cloud y presentar una Orden de Servicios para eliminar esos Servicios. El uso de APIs para ejecutar cualquiera de las opciones anteriormente mencionadas, se considera una Orden de Servicios.

Al presentar una Orden de Servicios, el sistema automatizado de aprovisionamiento de IBM iniciará o eliminará los Servicios basado en las opciones de Servicios seleccionadas. El Cliente entiende que las selecciones hechas para cada uno de los servicios afectan los cargos reales facturados por IBM o por un Asociado de Negocios de IBM, según sea aplicable. El Cliente acepta hacerse responsable de todos los cargos asociados con cada Orden de Servicios y cada una de las opciones de Servicios seleccionadas, como las facture IBM o un Asociado de Negocios de IBM, según sea aplicable.

IBM usa procesos automatizados para proveer, activar o eliminar Servicios ordenados en el Portal Web Cloud. El Cliente reconoce y entiende que hay una demora entre el momento en que se presenta una Orden de Servicios del Cliente hasta que la entrega, activación o eliminación automatizada se lleva a cabo. Esa demora puede afectarse por la cantidad simultánea de órdenes presentadas por el Cliente y otros clientes de IBM que usen los servicios en al mismo momento.

Durante la configuración de la Instancia se puede generar una clave SSH para acceder a la Instancia provisionada. El Cliente es responsable de guardar, mantener y proteger todas las claves SSH privadas para Instancias del Cliente, ya que IBM no retiene copias de dichas claves.

Los Usuarios y Administradores de Cuenta podrán ver el estado de una Orden de Servicios presentada en el Portal Web Cloud a través del panel de control. Los Usuarios recibirán una notificación si no se acepta o falla una Orden de Servicios. Una vez que los Servicios estén disponibles, el estado de entrega cambiará notificando que los Servicios están disponibles para acceder a ellos y usarlos, y el Cliente podrá empezar a utilizar los Servicios incluyendo crear o descargar Contenido.

#### **4.2 Ordenes para Opciones de Servicios Adicionales.**

Las Opciones de Servicios Adicionales, como se describen en la sección 6 (Opciones de Servicios Adicionales), como capacidad reservada y otros Servicios adicionales disponibles, requieren una amplia cantidad de actividades de instalación que necesitan ser programadas en el tiempo, por lo tanto no están disponibles para ordenarlas desde el Portal Web Cloud o usando APIs.

### **4.3 Recursos de Cómputo de las Instancias**

El Cliente puede ordenar Instancias y seleccionar cualquiera de las siguientes configuraciones de recursos de cómputo, que consisten en el número de unidades centrales de procesamiento ("CPUs") virtual de 32 bits o 64 bits, memoria virtual y almacenamiento local virtual.

Las configuraciones de recursos de cómputo para 32 bits y 64 bits son:

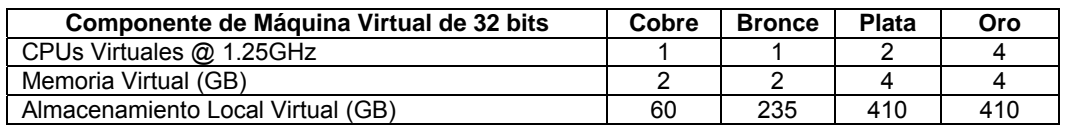

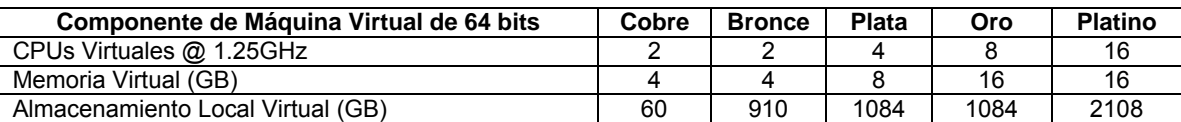

IBM proporcionará los recursos de cómputo de las Instancias bajo la opción estándar: sin reservas, "conforme esté disponible", a menos que el Cliente haya reservado la capacidad requerida como se describe en la sección 6.1 (Opción Paquete de Capacidad Reservada). Cada Instancia ordenada será cargada con una Imagen seleccionada como se describe en la sección 5 (Opciones de Software Componente del Servicio del Portal Web Cloud) que contendrá ya sea un Sistema Operativo SC o un Sistema Operativo CP. Las Imágenes sólo soportan un subconjunto de las configuraciones de los recursos de cómputo indicados anteriormente.

El Cliente es responsable de la administración de todas las Instancias y de todo el Contenido dentro de esas Instancias, incluyendo los productos de trabajo o los resultados por el uso de los Servicios por parte del Cliente. El Cliente es responsable de respaldar cualquier Contenido usado o creado en una Instancia, ya que esto no se hará automáticamente. Para respaldar cualquier producto de trabajo u otro Contenido que corra en una Instancia, el Cliente puede crear una Imagen Privada como se describe en la sección 5.5 (Imágenes Privadas), antes de iniciar una Orden de Servicios para eliminar la Instancia. Cuando un Cliente ordena la eliminación de una Instancia, todo el Contenido almacenado en la Instancia se elimina y no es recuperable.

IBM rastreará y medirá el uso por hora de las Instancias entregadas. La medición por hora para cada Instancia empieza cuando la Instancia está disponible para usarse y termina cuando la Instancia es eliminada. La cantidad de horas medida afectará directamente los cargos que le facturará IBM al Cliente o lo especificado por un Asociado de Negocios de IBM, según sea aplicable. Para Instancias que usen el Sistema Operativo SC, los cargos de IBM por el Sistema Operativo SC se incluyen como parte del cargo de los recursos de cómputo de la Instancia.

## **4.4 Bloques Persistentes de Almacenamiento**

El Cliente puede ordenar bloques de almacenamiento persistente para almacenar Contenido y ser usado con una Instancia. Los bloques de almacenamiento están disponibles en paquetes de tamaños específicos previamente formateados o en tamaños pre empaquetados sin formato. IBM usará todo el esfuerzo comercialmente razonable para entregar un bloque ordenado de almacenamiento conforme a la disponibilidad de los recursos. El Cliente puede adjuntar un bloque de almacenamiento a una Instancia cuando esté provisionando la Instancia y, dónde esté disponible, adjuntar o separar dinámicamente bloques de almacenamiento a una Instancia hasta el máximo permitido, como se describe en la guía de usuario disponible en el Portal Web Cloud.

El Cliente entiende que cuando el Cliente elimina un bloque de almacenamiento todo el Contenido almacenado en ese bloque se elimina y no es recuperable. El Cliente es responsable de administrar e implementar un respaldo de todo el Contenido. Mientras el Cliente pueda descargar Contenidos del Portal Web Cloud, el Cliente no puede descargar o eliminar ningún Componente del Servicio, incluyendo Imágenes SC, Paquetes SC o Sistemas Operativos SC, o proporcionarle esos Componentes del Servicio a terceros sin el consentimiento expreso por escrito de IBM.

IBM rastreará y medirá:

- a. El tamaño y el número de horas que cada bloque de almacenamiento esté disponible para usarse cada mes; y
- b. El número de solicitudes de acceso de entrada y salida hacia o desde los bloques de almacenamiento cada mes, redondeado al siguiente millón.

Los cargos por los bloques persistentes de almacenamiento se basarán en el tamaño del bloque de almacenamiento, el número de horas que el bloque de almacenamiento esté activo y el número de solicitudes de acceso medidas. Los cargos por los bloques persistentes de almacenamiento serán facturados al Cliente por IBM o lo especificado por un Asociado de Negocios de IBM, según sea aplicable.

#### **4.5 Transferencia de Datos por Internet**

IBM proporciona al Cliente transferencias de datos de entrada y salida entre el Centro de Datos Cloud e Internet para acceder y usar los Servicios. El Cliente es responsable de proporcionar el acceso y el ancho de banda asociado a la red desde las instalaciones del Cliente para llegar a Internet.

IBM rastreará y medirá la cantidad de transferencias de datos del Cliente tanto de entrada como de salida. Las cantidades medidas de transferencias de entrada y salida por mes, redondeadas al siguiente gigabyte (GB) entero, afectarán directamente los cargos que serán facturados al Cliente por IBM o como lo especifique un Asociado de Negocios de IBM, según sea aplicable.

## **4.6 Dirección IP Reservada**

El Cliente puede ordenar direcciones IP públicas reservadas ("Dirección IP Reservada") para usarlas en la red de área local virtual compartida ("VLAN Compartida") de acceso público en un Centro de Datos Cloud. El Cliente puede asignarle a una instancia, una Dirección IP Reservada disponible al ordenarla. Una Dirección IP Reservada quedará disponible para su uso hasta que el Cliente elimine la Dirección IP Reservada en el Portal Web Cloud.

IBM rastreará y medirá por hora el número de Direcciones IP reservadas que el Cliente tiene disponibles para su uso ya sea que estén asignadas o no a una Instancia. La cantidad medida de horas de Direcciones IP Reservadas afectarán directamente los cargos que le serán facturados al Cliente por IBM o como lo especifique un Asociado de Negocios de IBM, según sea aplicable.

### **4.7 Instancias de Servicio**

Los Usuarios pueden ordenar Instancias del Servicio desde la pestaña Instancias del Servicio en el panel de control del Portal Web Cloud, seleccionando una Descripción de la Instancia del Servicio ya sea del Catálogo de Activos Privados del Cliente o del Catálogo de Activos Públicos. Una Instancia del Servicio se provisionará, cuando sea ordenada, las opciones de Servicios, el software Componentes del Servicio y cualquier Contenido que se especifique como disponible en la Descripción de la Instancia del Servicio, a menos que el Cliente tenga la capacidad reservada requerida como se describe en la sección 6.1 (Opción de Paquete de Capacidad Reservada). Al completar exitosamente el proceso de suministro, la Instancia del Servicio estará disponible para acceder a ella y ser usada como se especifica en la Descripción de la Instancia del Servicio.

Antes de ordenar una Instancia del Servicio, el Cliente es responsable de revisar la descripción en línea de la Instancia del Servicio en el Portal Web Cloud o los detalles de la Descripción de la Instancia del Servicio, para entender todas las opciones de Servicios y del software Componente del Servicio que serán proporcionados. Cada opción de Servicio y del software Componente del Servicio que sea parte de una Instancia del Servicio se proporciona de acuerdo con los términos establecidos en el Convenio, incluyendo los Términos SC aplicables para el software Componente del Servicio, siendo el Cliente responsable de cumplir con todos esos términos. El Cliente entiende que no todas las opciones de Servicio y del software Componente del Servicio que forma parte de una Instancia del Servicio serán visibles a un Usuario o Receptor de Solución, ya que puede estar corriendo en el fondo para soportar a la Instancia del Servicio. IBM rastreará y medirá el uso por hora de todas las opciones de Servicio que son proporcionadas y usadas como parte de una Instancia del Servicio. El uso medido afectará directamente los cargos que le serán facturados al Cliente por IBM o como lo especifique un Asociado de Negocios de IBM, según sea aplicable.

El Cliente es responsable de administrar las Instancias del Servicio. Esto incluye interactuar con el proceso de aprovisionamiento cuando se requiera, así como eliminar las Instancias del Servicio que ya no se requieran.

Las Instancias del Servicio pueden almacenar el Contenido, incluyendo cualquier producto de trabajo o resultado del uso por el Cliente de la Instancia del Servicio, que necesite ser administrado, por ejemplo, a través de respaldos. Cuando el Cliente ordena la eliminación de una Instancia de Servicio, IBM eliminará de manera irrevocable los recursos que soportan la Instancia del Servicio, por ejemplo Instancias y almacenamiento persistente, como se especifique en la Descripción de la Instancia del Servicio.

El Cliente es responsable de administrar el acceso de Usuarios y Receptores de Soluciones a las Instancias del Servicio, incluyendo cualquier instrucción de registro, identificación o contraseña.

### **4.7.1 Descripciones de Instancia del Servicio**

Las Descripciones de la Instancia del Servicio agilizan y automatizan el aprovisionamiento y la eliminación de una colección personalizable de opciones de Servicio y Contenido interrelacionadas, tal como las haya agregado el Cliente, como un solo paquete. El Cliente entiende que esas colecciones pueden incluir múltiples Instancias con Imágenes y Paquetes de SW seleccionados, bloques de almacenamiento persistente y otras opciones de Servicio que se especifiquen en la descripción de una Instancia del Servicio o Descripción de la Instancia del Servicio.

### **4.7.2 Descripciones de la Instancia del Servicio proporcionados por el Cliente**

El Cliente puede copiar, descargar o crear Descripciones de la Instancia del Servicio y almacenarlas en el Catálogo de Activos Privados para ordenar Instancias del Servicio. Las especificaciones, guiones e íconos proporcionados por el Cliente se consideran como Contenido tal como se define en el Convenio.

Para extender las referencias a opciones de Servicios y al software Componente del Servicio incluida por el Cliente en las Descripciones de las Instancias del Servicio para provisionar Instancias del Servicio, el Cliente es responsable de identificar todos los Componentes de Servicio dentro de la Instancia del Servicio de los Usuarios que puedan provisionar la Instancia de Servicio. El Cliente es responsable del cumplimiento de todos los términos aplicables y los cargos de tales Componentes del Servicio como se describe en la sección 4.7.1 (Descripciones de la Instancia del Servicio).

### **4.7.3 Descripciones de Instancia del Servicio proporcionados por IBM**

El Catálogo de Activos Públicos listará y proporcionará información de las Descripciones de la Instancia del Servicio disponibles por IBM. Antes de ordenar una Instancia del Servicio, el Cliente debe estudiar cuidadosamente la descripción de la Instancia del Servicio para entender las opciones de Servicios y el software Componente de Servicio provisionados con la Instancia del Servicio, incluyendo los Términos SC aplicables, los cargos aplicables, los aspectos operativos y de acceso, y otros términos asociados con la Instancia de Servicio. Cualquier Instancia de Servicio identificada como "piloto" también está sujeta a los términos de la sección 10 (Servicios Piloto).

## <span id="page-6-0"></span>**5. Opciones del Componente Software del Servicio del Portal de Web Cloud**

Cada Instancia será provisionada y cargada con una Imagen y cualquier Paquete de SW seleccionado ya sea del Catálogo de Activos Públicos o del Catálogo de Activos Privados, usando la interfaz del Portal Web Cloud o una API. El Catálogo de Activos Públicos contiene una descripción breve de cada Imagen SC y Paquete SC disponible, de las configuraciones de la Instancia soportada, de las opciones de uso de la Imagen SC o Paquete SC disponible, y un vínculo al Anexo de Términos SC aplicable (puede ser designado como "Terms.pdf" en el Catálogo de Activos Públicos). El Cliente acepta que el Cliente y los Usuarios son responsables de ver y cumplir con los Términos SC antes de hacer cualquier uso de las Imágenes SC o los Paquetes SC.

Las Imágenes SC o los Paquetes SC pueden contener software con licencia de IBM o software con licencia de terceros. Los términos específicos indicados a continuación pueden aplicar dependiendo del licenciante del software.

#### **5.1 Sistemas Operativos SC**

El uso de un Sistema Operativo SC se proporciona de acuerdo con el Convenio de Terceros aplicable como se describe en la sección 4.3 del Convenio (Software de Terceros). Dependiendo del Sistema Operativo SC seleccionado, el Convenio de Terceros es uno de los siguientes:

- Novell concede la licencia del software SUSE Linux Enterprise Server versión 11 al Cliente bajo el Convenio de Licencia de Software Novell que se encuentra en [http://www.novell.com/licensing/eula/sles\\_11/sles\\_11\\_en.pdf.](http://www.novell.com/licensing/eula/sles_11/sles_11_en.pdf)
- Red Hat concede la licencia del software Red Hat Enterprise Linux al Cliente bajo el Convenio Red Hat Enterprise que se encuentra en <http://www.redhat.com/licenses/>.
- Microsoft concede la licencia del software Microsoft Server (todas las versiones disponibles) al Cliente bajo el Convenio de Licencia Microsoft Server que se encuentra en: [http://www.microsoftvolumelicensing.com/userights/DocumentSearch.aspx?Mode=3&DocumentTyp](http://www.microsoftvolumelicensing.com/userights/DocumentSearch.aspx?Mode=3&DocumentTypeId=2) [eId=2](http://www.microsoftvolumelicensing.com/userights/DocumentSearch.aspx?Mode=3&DocumentTypeId=2) (en el sitio Web, haga clic en el idioma preferido para el documento "Service Provider Use Rights", localice dentro de la sección llamada "Licensing Models", la sub sección titulada "Per Processor Product List" y vaya a los términos de licenciamiento del producto "Windows Server").

Hay un requerimiento "No Uso de Alto Riesgo" ("No High Risk Use") según el cual el Usuario no puede usar el software de Microsoft ("Producto") en ninguna aplicación o situación en la que una falla del Producto pueda causar la muerte o heridas corporales graves a cualquier persona, o daños físicos o ambientales severos ("Uso de Alto Riesgo"). Ejemplos del Uso de Alto Riesgo incluyen, pero no se limitan a: aviones u otras modalidades de transporte humano masivo, instalaciones nucleares o químicas, sistemas de soporte de vida, equipo médico implantable, vehículos automotores o sistemas de armas. El Uso de Alto Riesgo no incluye la utilización de Productos para propósitos administrativos, para almacenar datos de configuración, herramientas de ingeniería y/o configuración, u otras aplicaciones no de control, cuyo fallo no resultaría en muerte, heridas personales, o daños físicos o ambientales severos. Estas aplicaciones que no son de control se pueden comunicar con las aplicaciones que ejecutan el control, pero no pueden ser directa o indirectamente responsables de la función de control.

## **5.2 Opciones de Uso del Componente Software del Servicio**

IBM le ofrece al Cliente varias opciones de uso de las Imágenes SC y Paquetes SC.

- a. Una opción de "pague conforme use" ("PAYG") está disponible para Imágenes SC y Paquetes SC identificados como PAYG en el Catálogo de Activos Públicos ("Imagen PAYG o Paquete PAYG"). La medición de uso por hora de Imágenes PAYG o Paquetes PAYG dentro de una Instancia afectará directamente los cargos que le serán facturados al Cliente por IBM o como lo especifique un Asociado de Negocios de IBM, según sea aplicable.
- b. Una opción "traiga sus propios derechos de licencias" ("BYOL") está disponible para Imágenes SC y Paquetes SC identificados como BYOL en el Catálogo de Activos Públicos ("Imagen BYOL o Paquete BYOL"). El Catálogo de Activos Públicos tiene Componentes del Servicio que contienen software de IBM Corporation y software de otros proveedores. Una Imagen BYOL o un Paquete BYOL sólo está disponible si el Cliente ha adquirido adecuadamente autorizaciones para usar un producto de software del licenciante del software identificado para la Imagen BYOL o el Paquete BYOL ("Derechos").
- (1) Para Imágenes BYOL o Paquetes BYOL con software licenciado por IBM Corporation, esos Derechos sobre el software de IBM se deben adquirir por separado bajo un programa International Passport Advantage ("PA") de IBM. El Cliente puede determinar el número requerido de Derechos para el uso de cada Imagen BYOL o Paquete BYOL de IBM basado en la medición de su licencia, según se indica en http://www.ibm.com/software/lotus/passportadvantage/licensing for IBM Cloud.html ("Sitio Web de PA"). El Cliente puede usar los Derechos para el uso de la Imagen BYOL o el Paquete BYOL correspondiente, siempre que el Cliente cumpla con los requerimientos establecidos en la sección 5.2, punto b (1). El Cliente es responsable de proporcionar la información del PA solicitada en el Formato de Derechos para cualquier Imagen BYOL o Paquete BYOL de IBM que el Cliente pueda usar. Cuando el Cliente use una Imagen BYOL o un Paquete BYOL de IBM, el Cliente es responsable de i) haber aceptado y cumplir con todos los términos de los Convenios International Passport Advantage de IBM ("Convenios PA") que cubren los Derechos; ii) haber aceptado y permanecer en cumplimiento con el Apéndice de PA sobre Términos de Licenciamiento de Sub Capacidad cuyos términos regulan el uso de los Derechos con los Servicios; iii) mantener un registro escrito de cualquier uso de los Derechos con los Servicios; y iv) adquirir y mantener vigentes los servicios de Subscripción y Soporte de software de IBM, como se definen en el Convenio PA ("S&S") sobre los Derechos aplicados a las Imagen BYOL o Paquete BYOL. Los Clientes pueden acceder a S&S para soporte de las Imágenes BYOL de IBM y los Paquetes BYOL de IBM suministrados en una Instancia. El Cliente, y no IBM, es responsable de aplicar cualquier actualización o arreglos a esas Imágenes BYOL o Paquetes BYOL una vez que se han suministrado en una Instancia.
- (2) Para Imágenes BYOL o Paquetes BYOL licenciados por terceros, los Derechos para el software de terceros identificados en la descripción de la Imagen BYOL o del Paquete BYOL se debe adquirir por separado del licenciante de del software. Al provisionar la Instancia que contiene una Imagen BYOL o un Paquete BYOL de terceros, se le puede solicitar al Cliente que proporcione una clave de licencia válida u otra información proporcionada con el Derecho adquirido por separado para permitir el acceso a esa Imagen BYOL o Paquete BYOL. El Cliente sigue siendo responsable del recurso de cómputo de la Instancia y otras opciones de Servicios asociadas con el uso de la Imagen BYOL o el Paquete BYOL de terceros incluso si el acceso a la Imagen BYOL o el Paquete BYOL no se permite debido a Derechos inapropiados.

El Cliente declara que al seleccionar una Imagen BYOL o un Paquete BYOL, el Cliente ha adquirido los Derechos requeridos para cubrir el uso de esa Imagen BYOL o Paquete BYOL en el tamaño del recurso de cómputo de la Instancia seleccionada de acuerdo con: i) para Imágenes BYOL o Paquetes BYOL de IBM, los requerimientos establecidos en el Sitio Web de PA de IBM y ii) para Imágenes BYOL o Paquetes BYOL de proveedores de software de terceros, cualquier término especificado por el licenciante según sea aplicable. Esos Derechos se deben dedicar exclusivamente a esa Imagen BYOL o Paquete BYOL que corra en la Instancia en la que fue suministrado. El Cliente le puede solicitar a IBM que deshabilite cualquier Imagen BYOL o Paquete BYOL del Catálogo de Activos Públicos para la que el Cliente no tenga los Derechos adecuados o no quiera que utilicen sus Usuarios como se describe en la sección 3.3 (Habilitación de Servicios).

La Sección 8 (Foro de Servicios, Retroalimentación, Soporte y Mantenimiento) proporciona las obligaciones de IBM para el soporte de Imágenes SC y Paquetes SC.

Una opción de "Lanzamiento Previo" ("Lanzamiento Previo") está disponible para Imágenes SC o Paquetes SC identificados con Lanzamiento Previo en el Catálogo de Activos Públicos ("Imagen o Paquete de Lanzamiento Previo"). Una Imagen o Paquete de Lanzamiento Previo se pone a disposición del Cliente temporalmente, siendo sólo para uso informacional no productivo hasta que IBM deshabilite la Imagen o Paquete de Lanzamiento Previo. IBM puede solicitar retroalimentación al Cliente acerca de del uso de una Imagen o Paquete de Lanzamiento Previo como se establece en la sección 8 (Foro de Servicios, Retroalimentación, Soporte y Mantenimiento).

IBM publicará una noticia o de cualquier otra manera le notificará al Cliente acerca del retiro de Imágenes o Paquetes de Lanzamiento Previo del Catálogo de Activos Públicos, quien aceptará dejar de usar y eliminar Instancias que contengan Imágenes o Paquetes de Lanzamiento Previo y a eliminar cualquier Imagen Privada que se originara de tales Imágenes o Paquetes de Lanzamiento Previo.

Una opción de "uso sólo para desarrolladores" ("DUO") está disponibles para Imágenes SC o Paquetes SC que IBM designe como "DUO" en el Catálogo de Activos Públicos ("Imagen o Paquete DUO"). El Cliente sólo puede usar una Imagen o Paquete DUO de acuerdo con los términos en el Apéndice A de esta Descripción de Servicio. Las Imágenes y Paquetes DUO no son parte de la habilitación del Catálogo de Activos Públicos estándar y el Cliente debe completar y presentar el Formato de Habilitación para Uso Sólo de Desarrolladores para habilitar Imágenes o Paquetes DUO. En cualquier momento en el que el Cliente ya no cumpla con o se sujete a los términos del Apéndice A, debe dejar de usar y eliminar inmediatamente todas las Instancias que contengan una Imagen o Paquete DUO y eliminar cualquier Imagen Privada que se originara de una Imagen o Paquete DUO.

No obstante cualquier otro término del Convenio o convenio de licencia diferente, IBM no tiene ninguna obligación de proporcionar cualquier soporte actualización o mejora para Imágenes o Paquetes de Lanzamiento Previo o Imágenes o Paquetes DUO. EN ADICIÓN A LAS OTRAS EXONERACIONES DE RESPONSABILIDAD EN EL CONVENIO, LA IMÁGENES O PAQUETES DE LANZAMIENTO PREVIO Y LAS IMÁGENES O PAQUETES DUO SE PROPORCIONAN COMO ESTÁN, SIN GARANTÍA NI CONDICIONES DE NINGÚN TIPO, YA SEA EXPRESAS O IMPLÍCITAS, INCLUYENDO PERO SIN LIMITACIÓN A CUALQUIER GARANTÍA O CONDICIONES IMPLÍCITAS DE CALIDAD SATISFACTORIA, COMERCIABILIDAD, AJUSTE A UN PROPÓSITO EN PARTICULAR Y A CUALQUIER GARANTÍA O CONDICIÓN DE NO INFRACCIÓN.

#### **5.3 Uso del Componente Software del Servicio**

La solicitud por parte del Cliente para el provisionamiento de una Instancia con software Componentes del Servicio que incluya cualquier Imagen SC y Paquete SC con opciones de uso seleccionadas (como se describe en la sección 5.2 anterior Opciones de Uso del Software Componente de Servicio), o una Imagen Privada a partir de o conteniendo tales Componentes de Servicio, afectará los cargos que le serán facturados al Cliente por IBM como se establece en el Programa de Cargos o como lo especifique un Asociado de Negocios de IBM, según sea aplicable. La medición de uso por hora de esos Componentes de Servicio empieza cuando una Instancia suministrada que los contiene está disponible para uso y termina cuando se elimina esa Instancia.

Si el Cliente usa una Imagen SC o un Paquete SC bajo una opción de uso para la que no tenga los Derechos apropiados o para la que no sea elegible, IBM o el Asociado de Negocios de IBM, según sea aplicable pueden hacer cargos adicionales por cantidades equivalentes a:

- i) Las que se deberían si la Imagen SC o el Paquete SC fueran una Imagen o Paquete PAYG;
- ii) Iguales a lo que hubieran sido los Derechos requeridos para tal uso; o
- iii) Requerirle al Cliente que obtenga los Derechos requeridos bajo un acuerdo por separado (como se describe en la sección 5.2, punto b(1) anterior).

Cuando los Servicios son adquiridos a través de un Asociado de Negocios de IBM, este le notificará al Cliente de tales cargos adicionales por cualquier uso inadecuado.

El Cliente entiende que IBM puede proporcionar los datos de uso e información sobre los Derechos dados por el Cliente sobre el uso específico de un Componente de Servicio de un tercero al proveedor al que aplique dicho Componente de Servicio de terceros. El Cliente será responsable ante ese proveedor de cualquier uso inadecuado.

El uso del software Componente del Servicio por el Cliente, incluido en cualquier Imagen SC, Paquete SC o Sistema Operativo SC, está regulado por el convenio de licencia aplicable, que puede incluir información de la licencia u otra documentación disponible asociada con ese software, ("Convenio de Licencia"), accediendo a los Términos SC en el Catálogo de Activos Públicos. Para Imágenes SC y Paquetes SC de IBM Corporation, los convenios de licencia también están disponibles en [www.ibm.com/software/sla](http://www.ibm.com/software/sla), seleccionando la opción de "[search for a specific program license agreement"](http://www-03.ibm.com/software/sla/sladb.nsf/search/) y luego escribiendo el nombre del software de IBM incluido en una Imagen SC o un Paquete SC.

No obstante lo contrario, cualquier término de un Convenio de Licencia, los términos siguientes aplican a cada Componente de Servicio:

- El Componente de Servicio se proporciona durante el término establecido en el Convenio y no es perpetuo;
- No se permite la instalación o descarga, de parte o todo, un Componente de Servicio, excepto según lo establecido en la sección "Habilitación de Software" en el Convenio;
- No se permiten copias (incluyendo copias de respaldo), de parte o todo, un Componente de Servicio, excepto según lo establecido específicamente en esta Descripción de Servicio;
- No se permite ninguna transferencia, de parte o todo, un Componente de Servicio; y
- Cualquier garantía de retorno de dinero y garantía que puede ser proporcionada en un Convenio de Licencia no aplica a los Componentes de Servicio.

Para Imágenes SC y Paquetes SC de IBM Corporation, cualquier término en el Convenio de Licencia aplicable al "Licenciatario" aplican al Cliente, y los términos aplicables a un "Programa" aplican a esas Imágenes SC y Paquetes SC.

Si existe un conflicto entre los términos del Convenio y aquellos de un Convenio de Licencia, los términos del Convenio prevalecen. Los Componentes de Servicio pueden no contener todas las características y funciones del software particular generalmente disponibles cuando se adquiere directamente al licenciante del software.

## **5.4 Software Proporcionado por el Cliente**

Se le permite al Cliente traer y subir su propio software licenciado correctamente (al que se refiere algunas veces como "trae tu propio software y licencia" o "BYOSL") para usarlo con los Servicios, ya sea instalándolo directamente en una Instancia o agregándolo al Catálogo de Activos Privados como una Imagen CP o un Paquete CP para ser incluido en una Imagen. Cualquier software que el Cliente trae y carga en conexión con los Servicios, se considera como Contenido como se define en el Convenio. El Cliente es responsable de asegurarse que el Cliente tenga las licencias, Derechos y aprobaciones necesarias para agregar, instalar, subir, transferir y usar ese software con los Servicios.

Para el software que el Cliente haya licenciado separadamente de IBM Corporation ("Software IBM") sólo aquel listado como "elegible" en la "Tabla de Programas de Software BYOSL Elegibles" en el Sitio Web de PA se pueden subir como software BYOSL para usarse en los Servicios. Para ese Software IBM, el Cliente es responsable de:

- i) Haber aceptado y permanecer en cumplimiento con los Convenios PA aplicables que cubren los Derechos;
- ii) Haber aceptado y permanecer en cumplimiento con el Apéndice PA para Términos de Licenciamiento de Sub Capacidad; y
- iii) Mantener un registro escrito de cualquier uso de los Derechos con los Servicios.

El Cliente es responsable de haber adquirido los Derechos requeridos para cubrir el uso del Cliente de ese Software de IBM en una Instancia seleccionada con el tamaño de recursos de cómputo de acuerdo con los requerimientos establecidos en el Sitio Web de PA.

## **5.5 Imágenes Privadas**

Se puede crear y almacenar una Imagen Privada en el Catálogo de Activos Privados ya sea:

- i) Guardando una imagen de una Instancia, que puede incluir cualquier modificación de las Imágenes;
- ii) Creando una nueva Imagen usando una herramienta o servicio disponible de creación de Imagen;
- iii) Guardando una copia adicional de una Imagen; o
- iv) Creando un clon de una Imagen existente.

Cada Imagen Privada se almacenará como se describe en la sección 5.5.5 (Almacenamiento de Imágenes Privadas). El uso de bloques persistentes de almacenamiento como se describe en la sección 4.4 (Bloques de Almacenamiento Persistentes) es requerido para:

- i) Importar una Imagen CP, Paquete CP u otro Contenido desde fuera de los Servicios para usarse al crear una Imagen Privada, o
- ii) Copiar y eliminar una Imagen CP o un Paquete CP de los Servicios.

Las Imágenes Privadas construidas desde o conteniendo software Componentes del Servicio, incluyendo Imágenes SC, Paquetes SC o un Sistema Operativo SC, se guardarán con un registro de archivo de todos esos Componentes de Servicio, incluyendo la opción de uso (ver la sección 5.2 Opciones de Uso del Software Componente de Servicio) para cada software Componente de Servicio. Las imágenes que contengan cualquier software Componente del Servicio no se pueden copiar o eliminar del Centro de Datos Cloud ni usarse fuera de los Servicios.

El Cliente acepta no eliminar, alterar o cambiar cualquier archivo o información dentro del archivo de activos de Imagen Privada, incluyendo la lista de Componentes del Servicio, para evitar o modificar los cargos aplicables. Cualquier modificación como esa a un archivo de activos de Imagen Privada puede resultar en alguna de las siguientes acciones:

- i) Evaluación de cargos adicionales como se establece en la sección 5.3 (Uso de Software de Componentes de Servicio;
- ii) Suspensión o eliminación de Instancias que contengan una Imagen Privada modificada;
- iii) Suspensión del acceso del Cliente a los Servicios, en su totalidad o en parte; o
- iv) Terminación del Convenio y cierre de la Cuenta del Cliente.

#### **5.5.1 Imagen de la Instancia**

Dentro del Portal Web Cloud, el Cliente puede almacenar una imagen de una Instancia activa, incluyendo el Contenido que el Cliente haya creado o agregado a esa Instancia, creando una Imagen Privada en un Catálogo de Activos Privados. La Instancia no estará disponible para uso durante el proceso de guardado. La página del panel de control mostrará el estado de la Instancia como "guardando" mientras que se crea la Imagen Privada. El tiempo que se lleva guardar una Imagen Privada puede ser afectado por el tamaño de la Instancia y el Contenido dentro de la Instancia.

Una lista de Imágenes Privadas se desplegará dentro de la página del panel de control del Usuario que la creó, así como en el Catálogo de Activos Privados del Usuario que pueden ver el Usuario y el Administrador de la Cuenta. El Usuario puede designar una Imagen Privada para ser compartida dentro de una comunidad y almacenar una copia de la Imagen Privada en el Catálogo de Activos Privados de la comunidad, lo que le permite a otros Usuarios dentro de la Cuenta del Cliente tener acceso y usar esa Imagen Privada.

## **5.5.2 Crear una nueva Imagen Privada**

El Cliente puede crear una Imagen Privada nueva usando una herramienta o servicio de creación de imagen disponible en el Portal Web Cloud o de un tercero, e importando la Imagen al Catálogo de Activos Privados del Cliente en el Portal Web Cloud.

#### **5.5.3 Copiar una Imagen Privada**

El Cliente puede crear una copia de una Imagen Privada usando un API disponible y almacenando una copia completa, incluyendo los binarios de software de la Imagen como una Imagen Privada nueva en el mismo Centro de Datos Cloud o en otro diferente.

### **5.5.4 Clonar una Imagen Privada API**

El Cliente puede clonar una Imagen Privada dentro del Catálogo de Activos Privados usando un API disponible, que crea una copia del registro de activos de la Imagen Privada, incluyendo las instrucciones de arranque, las entradas de Usuario y otro Contenido, y un vínculo a los binarios de software de la Imagen Privada originadora. Esta Imagen Privada clonada usa mucho menos almacenamiento persistente que la Imagen Privada originadora ya que comparte y usa los binarios de software de la Imagen Privada originadora.

#### **5.5.5 Almacenamiento de Imágenes Privadas**

Las Imágenes Privadas en el Catálogo de Activos Privados se almacenarán en archivos de almacenamiento persistente separados y no dentro de los bloques de almacenamiento persistente descritos en la sección 4.4 (Bloques de Almacenamiento Persistentes). Para cada Imagen Privada, IBM rastreará y medirá:

- a. La cantidad de almacenamiento persistentes usada para almacenar cada copia de una Imagen Privada redondeada al siguiente gigabyte (GB) entero; y
- b. El número de solicitudes de acceso de entrada y salida para guardar cada Imagen Privada redondeado al siguiente millón.

Para cada copia guardada de una Imagen Privada, las cantidades de almacenamiento usadas y el número de solicitudes de entrada y salida medidas afectará directamente los cargos que le serán facturados al Cliente por IBM o como lo especifique un Asociado de Negocios de IBM, según sea aplicable. El Cliente es responsable de administrar y eliminar las Imágenes Privadas del almacenamiento cuando ya no se necesiten.

#### **5.5.6 Restablecer una Imagen Privada como una Instancia**

Se puede aprovisionar una Imagen Privada en una nueva Instancia desde el Catálogo de Activos Privados iniciando una Orden de Servicios de la Instancia nueva como se describe en la sección 4 (Órdenes de Servicios del Portal Web Cloud), seleccionando una Imagen Privada del Catálogo de Activos Privados. IBM rastreará y medirá el uso aplicable por hora para cualquier Componente de Servicio obtenido en la Imagen Privada en cualquier Instancia nueva, junto con el uso por hora de la Instancia y otros recursos de cómputo. La cantidad medida de uso, además del uso de la Instancia y otros recursos de cómputo afectarán directamente los cargos que le serán facturados al Cliente por IBM a las tarifas y cargos aplicables o como lo especifique un Asociado de Negocios de IBM, según sea aplicable. El Cliente es responsable de asegurarse que tiene los Derechos requeridos para todo el software contenido en la Imagen Privada incluyendo cualquier Imagen BYOL o Paquetes BYOL como se describe en la sección 5.2, punto (b).

## <span id="page-11-0"></span>**6. Opciones de Servicios Adicionales**

El Cliente puede ordenar o cambiar opciones de Servicios adicionales descritas en la sección 6 (Opciones de Servicios Adicionales) ya sea:

- i) Completando el Anexo Formato de Orden de Servicios Adicionales y presentándola a IBM o al Asociado de Negocios de IBM, o
- ii) Usando la capacidad de ordenar en línea a través de la web de IBM (dónde esté disponible) para hacer el pedido.

Al aceptar una orden para Servicios adicionales, IBM se pondrá en contacto con el Cliente para cualquier actividad de programación o instalación según se requiera y le notificará al Cliente cuando esos Servicios adicionales estén disponibles para usarse.

### **6.1 Opción de Paquete de Capacidad Reservada**

IBM le ofrece al Cliente la opción de Servicios adicionales para ordenar un "Paquete de Capacidad Reservada" para reservar una Instancia con capacidad de recursos de cómputo para uso del Cliente. Sin un Paquete de Capacidad Reservada, los recursos de cómputo para la Instancia se proporcionan de manera "conforme esté disponible", como se describe en la sección 4.1 (Recursos de Cómputo para la Instancia).

Cuando se adquieren los Servicios de IBM, aplican cargos y términos de pago adicionales para un Paquete de Capacidad Reservada, tal como se específica a continuación. Cuando se adquieren los Servicios a través de un Asociado de Negocios de IBM, debe ponerse en contacto con su Asociado de Negocios para determinar la disponibilidad y los términos aplicables para un Paquete de Capacidad Reservada.

#### **6.1.1 Paquete de Capacidad Reservada**

El Cliente puede ordenar un paquete de reservación que consiste en un número de unidades de capacidad reservadas para un periodo de reservación de 6 o 12 meses. Para cada unidad de capacidad reservada que ordene el Cliente, IBM reservará los recursos de cómputo de la siguiente manera:

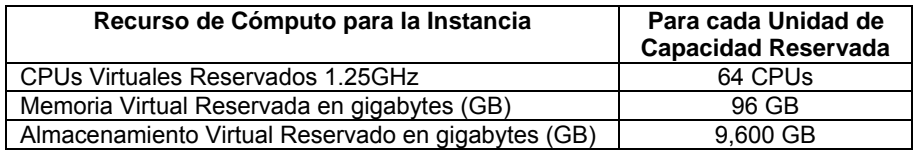

En la Fecha de Inicio de la Reservación, como se define en la sección 6.1.2: IBM reservará el número especificado de recursos de cómputo para la Instancia para uso del Cliente durante el periodo de reservación seleccionado. Si durante un periodo de reservación, el uso del Cliente excede el número especificado de recursos de capacidad reservados, IBM hará el esfuerzo comercialmente razonable para proporcionar recursos de cómputo adicionales para la Instancia bajo el esquema "cómo estén disponibles" hasta el fin del periodo de reservación. Cualquier capacidad reservada no usada se liberará al final del periodo de reservación.

#### **Cuando se adquieren los Servicios a través de IBM, aplican los siguientes términos adicionales:**

Para las órdenes de Paquetes de Capacidad Reservada realizada por el Cliente, IBM facturará y el Cliente acepta pagar los cargos establecidos en la Programación de Pagos por:

- a. Un cargo mensual recurrente para el Paquete de Capacidad Reservada igual al cargo unitario de capacidad reservada multiplicado por el número de unidades de capacidad reservada ordenados para cada mes en el periodo de reservación seleccionado. Esos cargos mensuales recurrentes empiezan en la Fecha de Inicio de la Reservación y terminan al expirar el periodo de reservación seleccionado y será prorrateado en base a la fecha durante el mes en que empieza, cambia o termina el periodo de reservación; y
- b. Los cargos de uso por hora seleccionados por la capacidad reservada de cada configuración de recursos de cómputo para la Instancia dentro de las limitaciones del paquete de reservación. Para los recursos de cómputo ordenados en exceso a la limitación de capacidad reservada, aplican los cargos por hora estándares no reservados. Para cada Instancia los cargos de uso por hora empiezan cuando la Instancia está disponible para uso y terminan cuando se elimina la Instancia. Para Instancias que usan el Sistema Operativo SC, los cargos para ese Sistema Operativo SC se incluyen como parte del cargo de los recursos de cómputo para la Instancia.

No hay créditos o reembolsos para cualquier capacidad reservada no utilizada.

#### **6.1.2 Órdenes y Aceptación de Capacidad Reservada**

El Cliente puede ordenar un Paquete de Capacidad Reservada con un número específico de unidades de capacidad reservada, periodo de reservación y solicitar una fecha de inicio para el periodo de reservación ("Fecha Solicitada").

Si la Fecha Solicitada está a menos de un mes de la fecha de la orden e IBM tiene la capacidad requerida disponible, IBM aceptará la orden del Cliente notificándole al Administrador de Cuenta la fecha de inicio planeada ("Fecha Planeada") en la que estará disponible la capacidad reservada. Si la capacidad no está disponible, IBM proporcionará una Fecha Planeada indicando cuando se estima que estará disponible la capacidad.

Si la Fecha Solicitada es mayor de un mes a partir de la fecha de pedido, IBM aceptará la orden del Cliente y la Fecha Planeada será la Fecha Solicitada. IBM revisará continuamente la capacidad disponible y se reserva el derecho de demorar la Fecha Planeada si la capacidad deja de estar disponible. IBM le notificará al Cliente al menos con un mes de anticipación a la Fecha Planeada si IBM determina que la capacidad no estará disponible para cumplir con la Fecha Planeada actual. Con la notificación, se le proporcionará una Fecha Planeada revisada para cuando se estime que estará disponible la capacidad.

Si IBM no tiene capacidad disponible y le proporciona al Cliente una Fecha Planeada revisada que no satisfaga las necesidades del Cliente, el Cliente puede cancelar la orden como se describe a continuación.

Un periodo de reservación empieza cuando IBM le notifica al Administrador de Cuenta que el Paquete de Capacidad Reservada está habilitado y disponible para usarse ("Fecha de Inicio de la Reservación").

#### **6.1.3 Demora, Cancelación o Cambio a una Orden de Capacidad Reservada**

El Cliente puede demorar o cancelar cualquier orden en cualquier momento antes de la Fecha de Inicio de la Reservación notificando al Punto Focal de Servicios Cloud de dicha demora o cancelación. Cualquier cambio a una orden de un Paquete de Capacidad Reservada requerirá que el Cliente cancele la orden existente y presente una orden nueva con los requerimientos nuevos del Paquete de Capacidad Reservada.

#### **Cuando se adquieren los Servicios a través de IBM, aplicarán los siguientes términos adicionales:**

Si la notificación para demorar o cancelar se proporciona dentro del mes de la Fecha Planeada, el Cliente acepta pagar como cargo de terminación un mes del cargo mensual recurrente para el Paquete de Capacidad Reservada ordenado. Si la cancelación se debe a una demora de IBM en la Fecha Planeada, no se deberá ningún cargo de cancelación.

#### **6.1.4 Renovación de la Capacidad Reservada**

El Cliente acepta que un Paquete de Reservación de Capacidad se renovará automáticamente por el mismo número de unidades de capacidad reservada por la misma duración del periodo de reservación, a menos que cualquiera de las partes le proporcione una notificación por escrito a la otra de su decisión de no renovar, con al menos un mes antes del final del periodo de reservación actual. La renovación del periodo de reservación empieza en la fecha del aniversario siguiente de una renovación del periodo de reservación.

#### **6.1.5 Cambios a un Paquete de Capacidad Reservada Existente**

El Cliente puede agregar unidades de capacidad reservada adicionales a un Paquete de Capacidad Reservada en cualquier momento durante el periodo de reservación, presentando una orden para unidades adicionales de capacidad reservada. Si la capacidad está disponible, IBM aceptará la orden del Cliente al notificarle al Administrador de Cuenta que los recursos adicionales de cómputo de capacidad reservada están disponibles.

El Cliente puede disminuir el número de unidades de capacidad reservada en un Paquete de Capacidad Reservada en cualquier momento durante el periodo de reservaciones presentando una orden para disminuir el número de unidades de capacidad reservada.

#### **Cuando se adquieren los Servicios a través de IBM, aplican los siguientes términos adicionales:**

Cuando se pone a disposición capacidad reservada adicional, IBM se lo notificará al Administrador de Cuenta y ajustará el cargo mensual recurrente del Paquete de Capacidad Reservada para incluir las unidades adicionales de capacidad reservada.

La fecha de validez de una disminución en el número de unidades de capacidad reservadas y el ajuste al cargo mensual recurrente del Paquete de Capacidad Reservada será la fecha del siguiente periodo de facturación, notificado por IBM. Si un Cliente ordena una disminución en un Paquete de Capacidad Reservada antes del fin de un periodo de reservación, además de los cargos que todavía estén en efecto, IBM facturará y el Cliente acepta pagar como cargo de terminación por la disminución en el Paquete de Capacidad Reservada, una cantidad igual al 70% del cargo mensual recurrente por el número de unidades de capacidad reservada por el numero de meses restantes en el periodo de reservación.

Como se describe en el Convenio, IBM puede cambiar los términos de los Servicios al publicar la notificación en el Portal Web Cloud. Si cualquiera de esos cambios aumenta el cargo por unidad de capacidad reservada impactando el cargo mensual recurrente del Paquete de Capacidad Reservada, ese cambio no tendrá efecto en un Paquete de Capacidad Reservada existente hasta la expiración del periodo de reservación. A la expiración del periodo de reservación, el cargo mensual recurrente actual por un Paquete de Capacidad Reservada aplicará para cualquier periodo de renovación y entrará en vigor en la fecha de aniversario de la renovación.

#### **6.1.6 Terminación de la Capacidad Reservada**

El Cliente puede terminar un Paquete de Capacidad Reservada en su totalidad en cualquier momento durante el periodo de reservación presentando una orden para terminar ese paquete, al menos con un mes de notificación por escrito.

#### **Cuando se adquieren los Servicios a través de IBM, aplican los siguientes términos adicionales:**

Si un Cliente termina antes del fin de un periodo de reservación o si IBM termina el Convenio por alguna causa, IBM facturará y el Cliente acepta pagar:

- i) Todos los cargos que se adeuden por Servicios proporcionados hasta la fecha efectiva de terminación; y
- ii) Los cargos por terminación en una cantidad igual al 70% del cargo mensual recurrente del Paquete de Capacidad Reservada por el numero de meses restantes en el periodo de reservación

### **6.2 Ambiente de Red Privada Virtual y Servicios de Red de Área Local Virtual**

El Cliente puede ordenar un ambiente de red privada virtual ("VPNE") por Centro de Datos Cloud y hasta cinco redes privadas de área local virtuales ("VLAN Privada) por Centro de Datos Cloud. El Cliente puede asociar una VLAN Privada a una VPNE o la VLAN Privada puede ser independiente y no estar asociada a una VPNE.

Durante la configuración de la Instancia, el Cliente puede seleccionar suministrarle a la Instancia ya sea:

- i) La VLAN Privada del Cliente establecida en el Centro de Datos Cloud seleccionado, o
- ii) La VLAN Compartida del Centro de Datos Cloud, a la que se accede públicamente a través de Internet.

El Cliente entiende que antes de ordenar la eliminación de una VPNE o una VLAN Privada, ya sea que esté asociada con una VPNE o sea una VLAN Privada independiente, debe haber eliminado todas las Instancias provisionadas en esos ambientes. El Cliente es responsable de guardar dicha Instancia como Imágenes Privadas para que se puedan aprovisionar más adelante como una Instancia nueva en la VLAN Compartida o en otra VLAN Privada, según se requiera.

#### **6.2.1 Servicios del Ambiente de la Red Privada Virtual**

Se requiere para cada VPNE tener al menos asociada una VLAN Privada y al menos uno pero no más de cinco túneles VPN ("Túnel VPN"). Un Túnel VPN es una ruta de comunicación cifrada, entre un único punto final ("endpoint") de enlace remoto VPN del cliente y un endpoint de enlace VPN en un Centro de Datos Cloud de IBM. Los Servicios VPN incluyen soporte para conectar la VPNE de IBM a través de Internet usando sólo Túneles VPN con extensiones del protocolo de seguridad de Internet ("IPsec"). Cuando múltiples VLANs Privadas están asociadas a un VPNE dentro de un Centro de Datos Cloud, IBM proveerá una ruta entre cada VLAN Privada con el VPNE.

El Cliente especificará un rango único de sub red IP que represente la conexión del endpoint de la VPN del Cliente para cada Túnel VPN solicitado. Todos los Túneles VPN asociados a una VPNE dentro de un Centro de Datos Cloud se conectarán a todas las VLAN Privadas asociadas con la VPNE. El soporte para la configuración de red para la conexión del endpoint del Túnel VPN del Cliente no forma parte de estos Servicios.

Se hará un cargo único por cada VPNE y por cada VLAN Privada asociada con la aceptación de la orden del Cliente. IBM rastreará y medirá el uso por hora de cada VPNE. La medición por hora de cada VPNE empieza cuando una VPNE está disponible para usarse y termina cuando la VPNE se elimina. La cantidad de horas medidas para cada VPNE afectarán directamente los cargos que le serán facturados al Cliente por IBM o como lo especifique un Asociado de Negocios de IBM, según sea aplicable.

Después de una orden inicial y la instalación de una VPNE dentro de un Centro de Datos Cloud, el Cliente puede solicitar cambios a la VPNE presentando un Formato de Orden de Servicios Adicionales. Se hará un cargo único por cada solicitud de cambio por Centro de Datos Cloud al aceptar la orden del Cliente. Se requiere una solicitud de cambio para cambiar el número y la configuración de cualquier Túnel VPN o el número y configuración de cualquier VLAN Privada asociada. La eliminación del último Túnel VPN en un Centro de Datos Cloud eliminará la VPNE para ese Centro de Datos Cloud.

#### **6.2.2 Servicios de VLAN Privada Independiente**

El Cliente puede ordenar VLANs Privadas independientes no asociadas con una VPNE. Se hará un cargo único para cada VLAN Privada ordenada al aceptar la orden del Cliente. IBM facturará al Cliente o como lo especifique un Asociado de Negocios de IBM, según sea aplicable.

### **6.2.3 Responsabilidades de la Configuración**

IBM, para la configuración inicial y según se requiera para cualquier cambio solicitado después de la configuración inicial:

- a. Proporcionará un formato de información para la instalación de VPN/VLAN para cada VLAN Privada o VPNE, que incluirá la configuración del Túnel VPN o solicitud de cambio dentro de cada Centro de Datos Cloud;
- b. Al recibir el formato de configuración completado por el Cliente, instalará la VLAN Privada, VPNE, incluyendo el Túnel VPN en el Centro de Datos Cloud seleccionado usando la información proporcionada por el Cliente;
- c. Proporcionará al responsable de la red del Cliente la información relativa a la configuración VPN necesaria para conectarse al endpoint enlace VPN de IBM; y
- d. Programará y dirigirá una llamada de activación con el responsable de la red del Cliente a una hora acordada mutuamente para activar conjuntamente uno o varios Túneles VPN para la VPNE.

El Cliente, para la instalación inicial y según se requiera para cualquier cambio solicitado después de la instalación inicial:

- a. Designará a un responsable de red calificado técnicamente que pueda representar al Cliente y proporcionarle la información de configuración e instalación requerida a IBM;
- b. Proporcionará información de configuración completando y regresando a IBM el formato de información para la instalación VPN/VLAN para cada Centro de Datos Cloud en el que se vaya a establecer una VLAN Privada o una VPNE;
- c. Proporcionará un rango de Direcciones IP que no se traslapen para cada VLAN Privada o puede solicitar a IBM que proporcione dicho rango. En cualquier caso, la VLAN Privada soportará un rango de subred de direcciones IP no de Internet enrutables, que cumplan con el RFC 1918 ruteo inter dominio sin clase (CIDR) de un tamaño entre /28 y /16. Las direcciones IP de la VLAN sólo serán visibles dentro de una VLAN Privada del Cliente y no serán visibles desde el Internet público o desde la VLAN Compartida del Centro de Datos Cloud;
- d. Configurará y mantendrá el acceso desde el ambiente de cómputo del Cliente a cada enlace del Túnel VPN de IBM;
- e. Ejecutará las actividades preliminares iniciales de instalación relacionadas con los endpoints VPN administrados por el Cliente antes de la llamada conjunta de activación;
- f. Hará que el responsable de la red del Cliente participe en la llamada para activar conjuntamente cada conexión de Túnel VPN;
- g. Ejecutará el diagnóstico y corrección de cualquier problema en la configuración del endpoint VPN del Cliente, cualquier problema de ruteo dentro de la red del Cliente o cualquier problema de ruteo entre la red del Cliente y el Gateway VPN de IBM; e
- h. Iniciará y mantendrá controles de seguridad adecuados para las comunicaciones relacionadas con la VLAN Privada y los Servicios VPN incluyendo pero no limitado a cualquier protección deseada en la entrada al centro de datos del Cliente a través del Gateway VPN proporcionado por el Cliente.

Si durante las actividades de instalación, el Cliente hace un cambio en el número de VLANs Privados diferente de lo que se especificó en el formato de Orden de Servicios Adicionales, IBM se reserva el derecho de conciliar y ajustar el Formato de Orden de Servicios Adicionales y hacerle cargos al Cliente con base en los Servicios reales suministrados.

### **6.3 Servicios de Soporte Premium**

El Cliente puede ordenar Servicios de Soporte Premium que amplían la base de Servicios de soporte suministrados a través del Foro como se describe en la sección 8 (Foro de Servicios, Retroalimentación, Soporte y Mantenimiento). El Cliente también puede elegir suplementar esta opción de Soporte Premium ordenando los Servicios de soporte del Sistema Operativo SD como se describe en la sección 6.5 (Soporte del Sistema Operativo SC).

A los clientes que han ordenado Servicios de Soporte Premium, IBM les proporcionará soporte técnico remoto para ayudarle en el uso del Portal Web Cloud, acceso a Servicios, creación de Instancia y funciones de administración de Imagen dentro del Portal Web Cloud. El soporte de Instancias o de cualquier Imagen aprovisionada en una Instancia no se proporciona a través de estos Servicios de Soporte Premium. Cada soporte puede estar disponible bajo convenios independientes de IBM (por ejemplo convenio de subscripción y soporte de software) o de un proveedor externo. Similarmente, no se proporciona soporte para el software de terceros, desarrollo de código personalizado o depuración de errores, o problemas de diseño o configuración del sistema con las Instancias aprovisionadas.

IBM proporcionará asistencia hasta para tres representantes técnicos nombrados por el Cliente, que serán los puntos focales que están autorizados para hacer enviar solicitudes de preguntas o problemas y para trabajar con el centro de soporte técnico de IBM y a quienes IBM les puede dirigir información técnica general relativa al uso de los Servicios. El Cliente es responsable de identificar y proporcionar información de contacto actualizada de los representantes técnicos.

Los representantes técnicos del Cliente pueden presentarle solicitudes de servicio al centro de ayuda de IBM llamando a soporte telefónico de IBM, disponible 24 x 7 cada día del año o accediendo al sistema Web de incidentes en línea de IBM. Se creará una "Boleta de Servicio" en el sistema Web de incidentes de IBM para cada solicitud presentada de la manera requerida. El sistema Web de incidentes y todo el soporte se proporcionará en idioma inglés, sin embargo con los Servicios de Soporte Premium están disponibles servicios de traducción para un número limitado de idiomas soportados llamando al teléfono de soporte IBM y solicitando soporte de interpretación. No están soportados todos los idiomas.

IBM asignará soporte técnico adicional según sea requerido para las Boletas de Servicio. Para las Boletas de Servicios que no afecten a todo el conjunto de clientes de IBM, IBM trabajará en la Boleta de Servicio durante las horas normales de Soporte como se describe en la sección 8 (Foro de Servicios, Retroalimentación, Soporte y Mantenimiento).

El Cliente podrá ver y rastrear el avance de cualquier Boleta de Servicio usando el sistema Web de incidentes de IBM. Al presentar una solicitud de servicio, el representante técnico acepta proporcionar una descripción completa del problema, códigos de error y toda la información de diagnóstico disponible.

#### **6.4 Soporte Premium Avanzado**

El Cliente puede ordenar Servicios de Soporte Premium avanzados lo que le dará al Cliente todos los beneficios del Soporte Premium descritos en la sección 6.3 (Soporte Premium) más las siguientes mejoras.

El representante técnico del Cliente clasificará las solicitudes de soporte con un nivel de seguridad requerido con base en la tabla siguiente. El centro de ayuda de IBM revisará la solicitud de servicio y la información del problema proporcionada por el Cliente y validará el nivel de severidad del problema. IBM se reserva el derecho a reclasificar el nivel de severidad de la Boleta de Servicio. Con base en el nivel de severidad, IBM iniciará el servicio a una Boleta de Servicio dentro del Tiempo de Respuesta especificado, 24 horas al día, siete días a la semana.

"Tiempo de Respuesta" significa el tiempo transcurrido desde que se asigna una Boleta de Servicio en el sistema Web de incidentes de IBM, señalando que IBM ha reconocido el incidente de servicio y el nivel de severidad, hasta el punto en el tiempo que se publica la primera actividad relacionada con la Boleta de Servicio, indicando la activación por IBM del proceso de resolución. IBM actualizará el estado de la Boleta de Servicio en el sistema Web de incidentes de IBM.

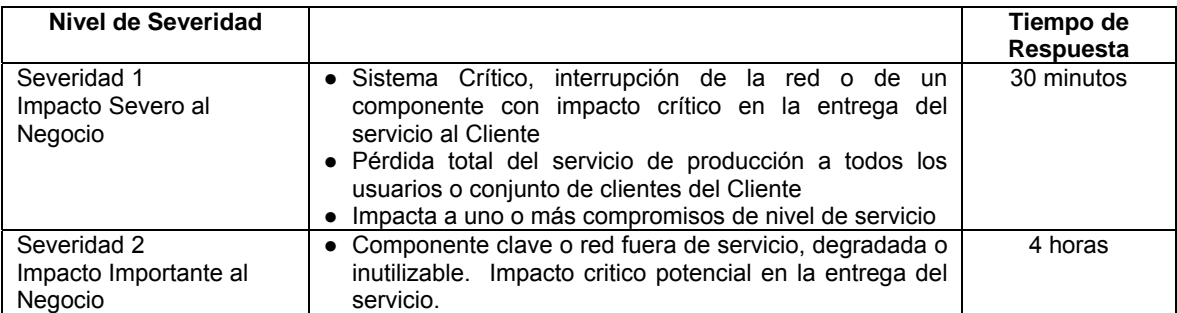

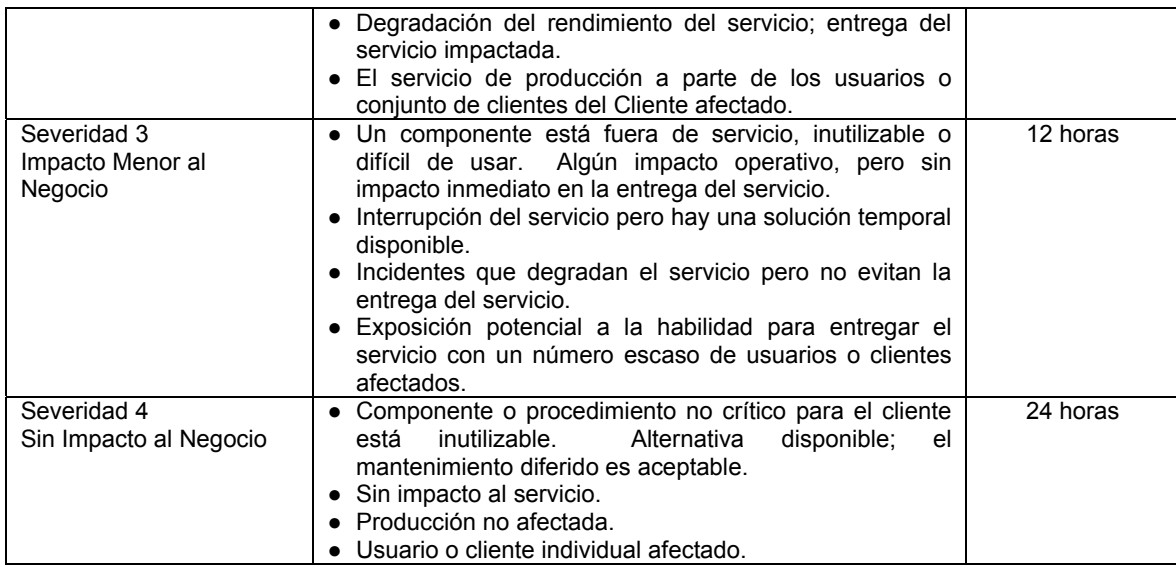

## **6.4.1 Acuerdo de Niveles de Servicio del Soporte Premium Avanzado**

El Acuerdo de Niveles de Servicio es como se establece en la sección 9 (Acuerdo de Niveles de Servicio).

### **6.5 Soporte del Sistema Operativo SC**

El Cliente puede ordenar el soporte del Sistema Operativo SC para mejorar los Servicios de Soporte Premium o los Servicios de Soporte Premium avanzados descritos anteriormente. El Cliente puede ordenar el soporte del Sistema Operativo SC para sistemas operativos Linux o Windows, o ambos. IBM proporcionará ayuda técnica remota en soporte a los Sistemas Operativos SC seleccionados que se hayan suministrado a través del Portal Web Cloud. El Soporte para Sistemas Operativos CP no se proporciona y el Cliente debe mantener los convenios de mantenimiento y soporte apropiados con el proveedor de cualquier Sistema Operativo CP. IBM le dará al Cliente la información de contacto para recibir soporte al sistema operativo.

Este soporte incluye:

- a. Asistencia de IBM para asuntos de uso y configuración y como guía general en la documentación del producto;
- b. Asistencia de IBM para aislar las causas del problema y proporcionar información de recuperación, si están disponibles por el proveedor;
- c. Para defectos conocidos, IBM proporcionará información de servicio correctivo y correctivos de programa, si están disponibles por el proveedor;
- d. Para Sistemas Operativos SC Linux soportados, IBM pondrá a disposición nuevos correctivos para componentes del sistema operativo de código abierto. IBM pude poner a disposición correctivos de emergencia para el código fuente para defectos que estén reportados. El Cliente entiende que IBM no es distribuidor de Linux y no da mantenimiento a las actualizaciones o renovaciones. El Cliente deberá recibir cualquiera de dichas actualizaciones de mantenimiento y renovaciones directamente del distribuidor Linux o del equipo de mantenimiento del código abierto para su inclusión y distribución como actualizaciones y parches. IBM le dará soporte a estos correctivos nuevos del código fuente hasta el momento en que el distribuidor Linux o el proveedor de mantenimiento de código abierto los incorpore o desarrolle un correctivo alternativo y lo distribuya como actualización o parche;
- e. Si es necesario y con el permiso del Cliente, IBM accederá de manera remota a la Instancia del Cliente para ayudar a aislar la causa de un problema de software. El Cliente le puede otorgar permiso y proporcionarle a IBM el acceso remoto apropiado. El Cliente es responsable de proteger cualquier código de acceso proporcionado por IBM y que sólo sea utilizado por el personal autorizado del Cliente; y
- f. Si se identifica un defecto nuevo (desconocido), IBM lo reportará al proveedor apropiado y le notificará esas acciones al Cliente. Con ese reporte, IBM considerará que ha cumplido con su

El soporte del Sistema Operativo SC no está sujeto ni es parte de cualquier acuerdo de nivel de servicio proporcionado como parte del Servicio de Soporte Premium avanzado. Todo soporte del Sistema Operativo SC se proporcionará en idioma inglés.

### **6.6 Almacenamiento de Objeto**

El cliente puede solicitar una cuenta maestra para el almacenamiento de objeto ("Cuenta de Almacenamiento de Objetos") que le permite al cliente almacenar y recuperar datos y otros archivos de Contenido como objetos en infraestructura de almacenamiento que no esté adjunta o asociada con las Instancias. Cuando se solicita una Cuenta de Almacenamiento de Objetos, el Cliente puede seleccionar política de una copia o de dos copias por cada cuenta y seleccionar la infraestructura de almacenamiento en los Centros de Datos Cloud con opciones disponibles.

Con una política de dos copias de almacenamiento de objeto, el Cliente puede guardar datos y otros Contenidos en una de los dos Centros de Datos Cloud seleccionados y una segunda copia será hecha automáticamente en el otro Centro de Datos Cloud seleccionado. El Cliente puede recuperar una copia consistente de todos sus datos y otros Contenidos almacenados de cualquiera de las localidades de los Centro de Datos Cloud seleccionados. La selección de una política de dos copias de almacenamiento de objeto, implica que el Cliente debe seleccionar una localidad de Centro de Datos Cloud para cada copia, ya que las copias no pueden ser almacenadas en la misma localidad.

IBM hará seguimiento y medirá el monto diario de almacenamiento de objeto, usado para almacenar copias (una o dos) de los datos y otros Contenidos del Cliente, durante cada período mensual de facturación. IBM calculará un monto promedio mensual de almacenamiento usado ("Promedio Mensual de Almacenamiento de Objeto") como la suma del monto de almacenamiento de objeto diario dividido por el número de días en el período de facturación, redondeado hacia el siguiente GB completo. El Promedio Mensual de Almacenamiento de Objeto afectará directamente los cargos que al Cliente le serán facturados por IBM o como lo especifique un Asociado de Negocios de IBM, según sea aplicable.

Los cargos por transferencia de datos a través de Internet como se estipulan en la sección 4.5 (Transferencia de Datos a través de Internet) aplican por la transferencia de datos del Cliente entre el Centro de Datos Cloud donde se ubica la infraestructura de almacenamiento e Internet, y por la transferencia de datos requerida para construir y mantener una segunda copia, si se seleccionó una política de dos copias.

#### **6.6.1 Gestión de Cuentas de Almacenamiento de Objeto**

El Cliente esta de acuerdo en acatar las responsabilidades que se describen en la sección 3 (Establecimiento de una Cuenta y Habilitación de Servicios) para accesar al portal Web de almacenamiento de objeto con la finalidad de administrar las cuentas de Almacenamiento de Objeto del Cliente, crear pools de almacenamiento de objetos para las aplicaciones, agregar o remover cuentas hijas de almacenamiento de objeto ("Cuentas Hijas de Almacenamiento de Objeto") autorizando a Usuarios individuales a accesar al almacenamiento de objeto, y asignar acceso de Usuarios a los pools de almacenamiento específicos para las aplicaciones. El Cliente es responsable de administrar y borrar datos almacenados y otros Contenidos cuando ya no los requiera más.

El Cliente entiende que para cada Usuario y cada solicitud de almacenamiento de objeto, la metadata es creada y almacenada por IBM. La metadata identifica el almacenamiento de objeto, la ubicación del almacenamiento, el ID del usuario e información que permita identificar que sólo ese Usuario accesar ese almacenamiento de objeto. El Cliente reconoce que la metadata, incluyendo los IDs de Usuarios, serán almacenados en un sistema de administración de almacenamiento de objeto ubicado en los Estados Unidos.

El Cliente concede a IBM el derecho de crear y guardar una copia adicional de la data y otros Contenidos del Cliente en el almacenamiento de objeto en Alemania para propósitos de mantenimiento únicamente.

Es responsabilidad de los clientes el asegurar que los datos y otros Contenidos del Cliente almacenados en el almacenamiento de objeto cumpla con las leyes aplicables (incluyendo privacidad de datos y leyes de exportación) como se estipula en el Acuerdo, además el Cliente esta de acuerdo en que estos datos y otros Contenidos pueden ser almacenados en la localidad del Centro de Datos Cloud seleccionado y en Alemania.

### **6.6.2 Cambios o Finalización de la Cuenta de Almacenamiento de Objeto**

El Cliente pudiera cambiar la política de copia del almacenamiento de objeto para agregar o remover una segunda copia, enviando una Forma de Solicitud de Servicios Adicionales. Una vez recibido, IBM realizará los cambios y notificará al Cliente cuando los cambios hayan sido realizados.

Para finalizar la Cuenta de Almacenamiento de Objeto, el Cliente debe enviar una Forma de Solicitud de Servicios Adicionales o proveer una notificación por escrito a IBM solicitando la finalización de dicha Cuenta de Almacenamiento de Objeto. Sin embargo antes de hacer dicha petición para la finalización el Cliente esta de acuerdo, y requiere, cerrar todos las cuentas hijas de almacenamiento de objeto y borrar todo dato y otro Contenido almacenado. Al recibir la solicitud de finalización, IBM procederá a cerrar las Cuentas de Almacenamiento de Objeto del Cliente, a menos que el dato u otros contenidos almacenados permanezcan en la cuenta. Si cualquiera, datos u otros Contenidos permanecen, IBM enviará una solicitud de confirmación de finalización con las instrucciones para cerrar la cuenta de almacenamiento de objeto. IBM no cerrará ninguna Cuenta de Almacenamiento de Objeto hasta que IBM reciba del Cliente una confirmación de que todas las actividades requeridas para cerrar han sido completadas. El Cliente comprende que los cargos continuarán acumulándose por todo uso del almacenamiento de objeto hasta que IBM reciba dicha confirmación y cierre la cuenta de almacenamiento de objeto. El Cliente permanece como responsable ante IBM o ante el Asociado de Negocios de IBM, según aplique, por todos los cargos incurridos hasta la fecha efectiva de finalización. El Cliente entiende que con la finalización y cierre la Cuenta de Almacenamiento de Objeto todos los datos y otros Contenidos serán eliminados.

#### **6.6.3 Acuerdo de Niveles de Servicio del Almacenamiento de Objeto**

El SLA se establece en la sección 9. (Acuerdo de Niveles de Servicio)

#### **6.7 Servicios Empresariales de Inicio**

El Cliente puede ordenar Servicios Empresariales de Inicio donde IBM programará 4 horas para una presentación y demostración interactiva para familiarizar a los Administradores de Cuenta y Usuarios con los Servicios disponibles en el Portal Web Cloud. Se revisarán en detalle las funciones del Administrador de Cuenta así como los procesos para ordenar servicios desde el panel de control. IBM proporcionará estos Servicios de manera remota a través de Internet y sólo en inglés.

## <span id="page-19-0"></span>**7. Seguridad**

## **7.1 Responsabilidades de IBM**

IBM proporcionará solamente lo siguiente para la infraestructura base del Centro de Datos Cloud:

- a. Seguridad de acceso físico a los Centros de Datos Cloud que puede incluir sistemas físicos de alarma, vigilancia por video y detectores de movimiento en las áreas donde aplique;
- b. Acceso seguro al Portal Web Cloud a través de Capas de Protección Seguras (HTTPS);
- c. Auditoría y monitoreo de la infraestructura de usuarios con privilegios internos. Todos los usuarios utilizan identificaciones y credenciales únicas. La infraestructura operada y administrada por IBM usa la política de seguridad interna de centros de datos de IBM;
- d. IBM tiene una política de "no tocar" relativa a las Instancias y almacenamiento del Cliente lo que significa que, excepto para proporcionar los Servicios o como se estipula en el Convenio IBM, no accede a las Instancias o al Contenido del Cliente;
- e. Sistemas de prevención de intrusos al sistema / detección de intrusión al sistema (IPS/IDS) monitoreando el tráfico de red de y hacia el Centro de Datos Cloud para ayudar a detectar ataques entrantes o conductas malintencionadas. IBM se reserva el derecho de suspender, bloquear o eliminar cualquier Instancia que IBM crea que se esté usando de manera malintencionada o para bloquear cualquier tráfico malintencionado;
- f. Escaneo semanal de vulnerabilidad sólo de la infraestructura del Centro de Datos Cloud y los Componentes de Servicio. IBM no escanea Instancias específicas del Cliente;
- g. Autenticación discreta del Cliente en el Portal Web Cloud por medio de IBM ID (Web Identity). Autorización controlada por el Cliente de las funciones de acceso de Usuario proporcionadas por el Portal Web Cloud y el portal Web de almacenamiento de objeto;
- h. Habilitar al Cliente para el provisionamiento de llaves SSH en una Instancia. IBM puede generar las llaves, o el Cliente puede agregar sus propias llaves a través del Portal Web Cloud; y
- i. Habilitar al Cliente la capacidad de configurar firewalls para las Instancias. El Cliente es responsable de implementar las reglas de firewall requeridas para todas las Instancias.

El Cliente acepta que IBM no tendrá ninguna responsabilidad por servicios relacionados con la seguridad o consejos que pueda proporcionar IBM voluntariamente.

### **7.2 Responsabilidades de Seguridad del Cliente**

El Cliente acepta que:

- a. Administrará y asegurará las Instancias una vez que hayan sido suministradas para el Cliente;
- b. No accederá ni intentará acceder a la red interna segura de IBM o a los recursos o información de otros clientes de IBM;
- c. No escaneará el Portal Web Cloud;
- d. Será responsable de seleccionar e implementar toda la seguridad, revisiones de seguridad, o procedimientos de seguridad de la Instancia (como cifrado de datos, detección de virus y escaneo de vulnerabilidad) para todas las Instancias;
- e. Será responsable de administrar la seguridad para los Ambientes de VLANs privadas y Redes Privadas Virtuales;
- f. Cuando el Cliente esté ejecutando cualquier revisión de integridad, prueba de penetración o escaneo de vulnerabilidad;
- (1) Probar, escanear o revisar sólo las direcciones IP del Cliente que son parte de los Servicios;
- (2) Probar, escanear o revisar sólo las Instancias del Cliente y no los puntos compartidos del Centro de Datos Cloud;
- (3) Mantener un registro de la fecha y hora de cualquier revisión, prueba de penetración o escaneo de vulnerabilidad y proporcionárselo a IBM cuando lo solicite;
- (4) No ejecutar esas revisiones más de una vez cada trimestre calendario; y
- (5) No ejecutar o simular ataques de negación de servicio.
- g. Administrará las credenciales de acceso a Instancias y a cualquier Servicio de los Usuarios y Receptores de Soluciones;
- h. Iniciará y mantendrá políticas de firewall apropiadas para controlar el tráfico entrante y saliente de las instancias;
- i. Cambiará las contraseñas predeterminadas para Identificaciones de Cuenta, Cuentas de Almacenamiento de Objeto, Identificaciones de Usuario y cualquier otra identificación de acceso habilitada como parte de una Instancia;
- j. Utilizará protocolos y mecanismos seguros para acceder a las Instancias, como la llave SSH; y
- k. Utilizará las Instancias de acuerdo con la Política de Uso Aceptable que incluye no usarlas de manera malintencionada, incluyendo pero no limitado a hospedaje de botnet o malware.

## <span id="page-20-0"></span>**8. Foro de Servicios, Retroalimentación Soporte y Mantenimiento.**

IBM proporcionará un foro de Servicios Cloud en línea ("Foro") para tener información publicada por IBM y todos los clientes de los Servicios y discusiones de soporte relativas a los Servicios.

El Cliente puede, una vez que se registró en la Cuenta, publicar preguntas, temas de discusión e información o retroalimentación dentro del Foro. Cualquier publicación hecha por el Cliente en el Foro puede ser vista por otros clientes registrados para usar los Servicios. IBM no asume ninguna responsabilidad (y expresamente niega esa responsabilidad) por la precisión o integridad de cualquier información publicada.

IBM proporcionará soporte técnico para los Servicios a través del Foro en línea y, sólo a través del Foro, a menos que el Cliente ordene los Servicios de Soporte Premium o de Soporte Premium Avanzado. IBM monitoreará el Foro y responderá a las publicaciones solicitando soporte técnico sobre el uso del Portal Web Cloud, acceso a los Servicios, creación de Instancias y funciones de administración de Imagen. El soporte en el Foro sólo es en inglés. El soporte técnico de IBM para sistemas operativos y otro software de terceros no está disponible a través de este Foro.

IBM monitoreará el Foro de lunes a viernes (excluyendo días festivos nacionales) entre las 9 a.m. y las 5 p.m. de la zona horaria de cada Centro de Datos Cloud y hará los esfuerzos comercialmente razonables para publicar las respuestas en el Foro al siguiente día hábil.

IBM mantendrá e instalará actualizaciones y arreglos según considere apropiado IBM a la infraestructura base de los Centros de Datos Cloud y a cualquier Imagen SC y Paquete SC estándar en el Catálogo de Activos Públicos. No se aplicarán actualizaciones o correctivos a las Instancias o a cualquier Imagen una vez que haya sido provisionada en una Instancia.

IBM publicará las horas programadas de mantenimiento a los Servicios en el Portal Web Cloud. Los Servicios pueden no estar disponibles en este tiempo. IBM se reserva el derecho de interrumpir los Servicios para ejecutar mantenimiento de emergencia según sea necesario. IBM puede cambiar los horarios de mantenimiento programado y publicará esos cambios en el Portal Web Cloud, así como cualquier información de mantenimiento de emergencia.

Además del Foro, IBM puede, de tiempo en tiempo, enviar una encuesta o tener discusiones con el Cliente acerca de los Servicios para obtener retroalimentación que le ayudará a IBM a planear y a mejorar los Servicios. El Cliente le otorga a IBM una licencia pagada irrevocable, no exclusiva, mundial para usar, ejecutar, reproducir, mostrar, realizar, modificar, sub licenciar, distribuir y preparar trabajos derivativos basados en cualquier retroalimentación o información que el Cliente publique en el Foro o proporcione en una encuesta, incluyendo sin limitación cualquier sugerencia, idea, concepto o mejora sin restricciones de ningún tipo.

## <span id="page-21-0"></span>**9. Acuerdo de Niveles de Servicio**

Los siguientes acuerdos de niveles de servicio ("SLAs") se proporcionan para los Servicios y las opciones de Servicios listadas a continuación. En el caso que haya una degradación de los SLAs especificados para los Servicios como se establece en esta sección, el Cliente será elegible, sujeto a los términos indicados a continuación, a recibir el Crédito de Servicio especificado por los SLAs perdidos cuando los servicios son adquiridos a través de IBM.

Cuando los Servicios se adquieren a través de un Asociado de Negocios de IBM, el Cliente debe ponerse en contacto con su Asociado de Negocios para determinar si califica para un Crédito de Servicios.

El cliente no es elegible para un SLA para una opción de Servicios adicionales si el Cliente no adquirió la opción de Servicios adicionales.

#### **9.1 Términos Generales de los Acuerdos de Niveles de Servicio**

#### **9.1.1 Definiciones**

**Crédito de Servicios** – una cantidad igual al crédito aplicable para un SLA perdido como se describe a continuación.

**Reclamo de SLA** – un reclamo de un SLA perdido presentado por el Cliente como se describe en esta sección.

**Reclamo Calificado** – un reclamo validado por IBM de un SLA perdido que no se debe a ninguna de las exclusiones establecidas en la sección 9.9.

### **9.1.2 Proceso de Crédito de Servicios**

Para cualquier SLA perdido el Cliente acepta el siguiente proceso.

- a. El Cliente puede reclamar un (1) Crédito de Servicios por mes calendario.
- b. Para cualquier evento que impacte más de un SLA como se describe a continuación, el Cliente sólo puede presentar un Reclamo de SLA causado por ese evento.
- c. Para poder recibir un Crédito de Servicios, el Cliente debe presentar el reclamo al Punto Focal de Cloud Services y proporcionar la documentación requerida para sustanciar el reclamo del SLA perdido hasta el 5° día después del mes del evento que causó el SLA perdido.
- d. IBM revisará todos los reclamos y determinará si el Cliente es elegible para recibir un Crédito de Servicios cuando los Servicios se adquieren a través de IBM. La determinación de IBM de los Créditos de Servicios es final. Cuando los Servicios se adquieren a través de un Asociado

e. Cuando los Servicios se adquieren a través de IBM, el Cliente acepta pagar todas las facturas en su totalidad mientras el reclamo del SLA está siendo revisada o se está determinando el Crédito de Servicio.

#### **9.1.3 Liquidación de Créditos de Servicios**

Si se debe un Crédito de Servicios, IBM expedirá una factura posterior con el Crédito de Servicios aplicable. Si los cargos de los Servicios, que estén sujetos a un Reclamo de SLA, durante un mes en el que un Crédito de Servicios al que era elegible no ha sido devengado, o por cualquier otra razón haya sido acreditado o dispensado, el Cliente no será elegible para un Crédito de Servicios para ese mes. Si un Crédito de Servicios se gana en el mes final de los Servicios que fueron adquiridos a través de IBM, IBM aplicará el crédito contra las cantidades pendientes debidas a IBM bajo el Convenio, y si no se debe ninguna cantidad, IBM reembolsará la cantidad del crédito al Cliente. Cuando los Servicios se adquieren a través de un Asociado de Negocios de IBM, el Cliente debe ponerse en contacto con su Asociado de Negocios para cualquier reembolso aplicable.

#### **9.1.4 Exclusividad de los Recursos**

El Cliente acepta que el único recurso de IBM para remediar la falta de cumplimiento de los acuerdos de niveles de servicio son los créditos como se establece en la sección 9.

Lo siguiente estará excluido del cálculo de un Reclamo Calificado:

- a. Mantenimiento programado o una puesta fuera de servicio programada;
- b. Cualquier evento fuera del control de IBM, incluyendo pero no limitado a los siguientes ejemplos:
- (1) Períodos de actividades de mantenimiento de emergencia, o tiempo fuera de servicio por mantenimiento solicitado por el Cliente;
- (2) Problemas con el Contenido proporcionado por el Cliente, solicitud de servicio o errores de programación incluyendo pero no limitado a, instalación e integración de Contenido, información o datos incompletos;
- (3) Problemas con el acceso del Cliente a Internet desde el sitio del Cliente;
- (4) Administración del sistema, comandos, transferencias de archivos ejecutadas por representantes del Cliente, incluyendo errores asociados con el uso inadecuado de los Servicios (como credenciales impropias o comprometidas, identificaciones de usuario, secuencias de llamadas, formateo);
- (5) Otras actividades dirigidas por el Cliente, ataques de negación de servicio, desastres naturales, cambios resultantes de acciones gubernamentales, políticas o regulatorias u ordenamientos judiciales, huelgas o disputas laborales, actos de desobediencia civil, actos de guerra, actos contra las partes (incluyendo los distribuidores de comunicaciones y otros proveedores de IBM) y otros eventos de fuerza mayor;
- (6) Incumplimiento de las obligaciones materiales del Cliente bajo el Convenio, incluyendo la falta de pago de facturas válidas;
- (7) Rendimiento del cliente de cualquier revisión de integridad de seguridad técnica, prueba de penetración o escaneos de vulnerabilidad u otras violaciones de seguridad causadas por el Cliente; o
- (8) El Cliente no estaba disponible para darle soporte al diagnóstico y resolución de IBM o un incidente incluyendo la falta de disponibilidad o respuesta fuera de tiempo del Cliente a incidentes que requieren su participación para la identificación de la fuente o resolución.

## **9.2 Acuerdo de Niveles de Servicio para Disponibilidad del Servicio**

Este Acuerdo de Niveles de Servicio es sobre la disponibilidad de las opciones del Portal Web Cloud.

## **9.2.1 Definiciones**

**Porcentaje de Disponibilidad** – la cantidad, expresada como porcentaje, igual al número total de minutos en un año menos los Minutos Calificables de Interrupción de Servicios, divido entre el número total de minutos de un año.

**Interrupción de Servicios Reclamada** – el periodo (medido en minutos) durante el cual el Cliente reclama una Pérdida de Servicios durante un mes sustanciada por el Cliente, proporcionando la Documentación de la Interrupción del Servicio.

**Documentación de la Interrupción de Servicios** – registros documentados de las fechas y tiempos de intentos de acceso a los Servicios interrumpidos durante un mes medida en incrementos de 5 minutos para soportar una Interrupción de Servicios Reclamada. Esos registros deben registrar las fechas y horas de la interrupción de servicio y los mensajes de error para los intentos fallidos.

**Minutos Calificadores de Interrupción de Servicios** – la sumatoria de todos los minutos de Interrupción de Servicios Verificada en un mes, menos los minutos de Interrupción de Servicios reclamada en ese mes resultante de una exclusión como se establece en la sección 9.1.4 anterior.

**Pérdida de Servicios** – La falta de habilidad del Cliente para conectarse a los Centros de Datos Cloud que proporcionan acceso a los Servicios para acceder: i) al Portal Web Cloud para acceder a la Cuenta del Cliente o iniciar una orden se Servicios, o ii) a una Instancia existente. Si el Cliente se puede conectar a uno de los Centros de Datos Cloud para acceder a cualquiera de esos Servicios no hay Pérdida de Servicios.

**Interrupción de Servicios Verificada** – una Interrupción de Servicios Reclamada verificada por IBM usando las bitácoras de monitoreo de IBM de accesibilidad a cualquiera de los Centros de Datos Cloud para llegar al Portal Web Cloud para ver la información de Cuenta, inicia una orden de Servicios o para acceder a las Instancias del Cliente. Una Interrupción de Servicios Verificada empieza en la primera Interrupción de Servicios Reclamada del Cliente verificada con las bitácoras de monitoreo de IBM como una Interrupción de Servicios Verificada y termina cuando la bitácora de monitoreo de IBM muestra que se restauraron los Servicios.

#### **9.2.2 Crédito de Servicios**

Si en cualquier mes el Porcentaje de Disponibilidad es menor a 99.5%, el Cliente es elegible para recibir un Crédito de Servicio, sujeto al siguiente proceso.

- a. IBM revisará las Interrupciones de Servicio Reclamadas y la Documentación de las Interrupciones de Servicio contra las Interrupciones de Servicio Verificadas y calculará el Porcentaje de Disponibilidad.
- b. Si el Porcentaje de Disponibilidad es menor a 99.5%, el Cliente será elegible para recibir un Crédito de Servicio por una cantidad igual a la suma prorrateada de los cargos por hora del recurso de cómputo base para todas las Instancias por el número de Minutos de Interrupción del Servicio Calificados.

### **9.3 Acuerdo de Niveles de Servicio del Soporte Premium Avanzado**

Los SLAs de IBM para esta opción de Servicios adicionales es que el 100% de todas las Solicitudes de Servicio cumplirán con el Tiempo de Respuesta especificado para el nivel de severidad asignado. Los términos definidos se establecen en la sección 6.4 (Soporte Premium Avanzado).

#### **9.3.1 Definiciones Adicionales**

Tiempo de Respuesta Perdido – una Solicitud de Servicio en la que el Tiempo de Respuesta fue mayor que el Tiempo de Respuesta especificado para el nivel de severidad asignado.

#### **9.3.2 Crédito de Servicio**

Si en cualquier mes hay una Boleta de Servicio en la que IBM falla en cumplir con un Tiempo de Respuesta especificado para el nivel de severidad asignado, excluyendo aquellos que resulten de alguna exclusión como se establece en la sección 9.1.4, el Cliente es elegible para recibir un Crédito de Servicios sujeto al siguiente proceso.

- a. El Cliente debe presentar un reclamo y proporcionar la documentación de soporte identificando la fecha y tiempo de cada Tiempo de Respuesta Perdido durante un mes.
- b. IBM revisará el Tiempo de Respuesta Perdido reclamado con los datos del sistema Web de incidentes de IBM y lo validará.
- c. El Cliente será elegible para recibir un Crédito de Servicio de:

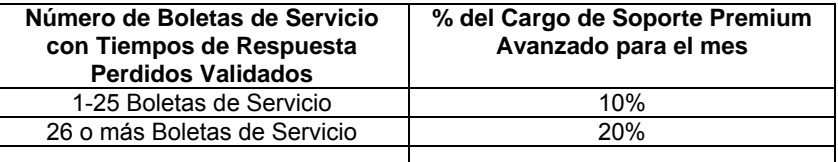

### **9.4 SLA de Almacenamiento de Objeto**

Los SLAs de IBM para este Servicio adicional opcional son proveer la disponibilidad de los Servicios de almacenamiento de objeto al nivel de disponibilidad indicado en esta sección. El nivel de disponibilidad depende de la política de copia de almacenamiento de objeto que el Cliente haya seleccionado.

### **9.4.1 Definiciones**

**Falla de Almacenamiento** – falla en conectarse a un servidor de almacenamiento de objeto y completar una Solicitud de Almacenamiento tres veces consecutivas, siendo dicha falla no es debida a ninguna de las exclusiones indicadas en la sección 9.1.4.

**Solicitud de Almacenamiento** – Una solicitud Web válida de almacenamiento recibida a través de los servidores de almacenamiento de objeto para almacenar o recuperar datos u otros Contenidos.

#### **9.4.2 Crédito de Servicios**

La disponibilidad del almacenamiento de objeto es calculado como un porcentaje de tiempo que el almacenamiento de objeto está disponible, durante el ciclo de facturación, verificando los minutos que el almacenamiento de objeto está sin disponibilidad debido a Fallas de Almacenamiento. IBM calculará el porcentaje de la disponibilidad de Servicios del almacenamiento de objeto restando del 100%, el tiempo asociado con el total de número de Fallas de Almacenamiento dividido por el tiempo que el almacenamiento de objeto debería estar disponible durante un período de facturación, excluyendo las Fallas de Almacenamiento resultantes de cualquier exclusión estipulada en la sección 9.1.4.

El Almacenamiento de Objeto es considerado disponible después de una Falla de Almacenamiento cuando:

- i) Se reciben 10 solicitudes consecutivas exitosas, o
- ii) Si dentro de los 60 minutos de una Falla de Almacenamiento menos de cinco Solicitudes de Servicio son recibidas.

Para ser elegido para un Crédito de Servicio, el Cliente debe enviar dentro de cualquier reclamo de SLA la fecha, hora y duración de la Falla de Almacenamiento y si es solicitado, proveer a IBM los logs del servidor que soporten la Falla de Almacenamiento.

A través de un Reclamo Cualificado, el Cliente será ser elegible para recibir un Crédito de Servicio como sigue:

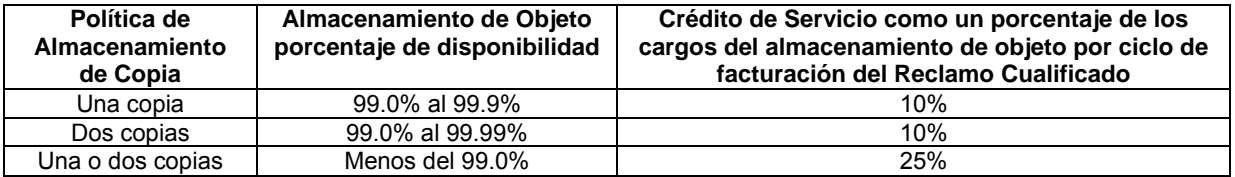

Si el Porcentaje Mensual de Almacenamiento de Objeto usado es menos de 5 terabytes (TB), se aplicará la política de una copia de almacenamiento aún cuando el Cliente haya ordenado una política de dos copias.

## <span id="page-24-0"></span>**10. Servicios Piloto**

De tiempo en tiempo IBM le puede ofrecer al Cliente la posibilidad de participar y usar, de manera limitada, servicios Piloto ("Servicios Piloto"). Esos Servicios Piloto generalmente no están disponibles y se pueden usar para el único propósito de evaluar el uso del Servicio Piloto y proporcionarle retroalimentación a IBM. IBM describirá un Servicio Piloto, incluyendo los requerimientos de inscripción y acceso, sitio de entrega y otras especificaciones de acceso y uso de los Servicios Piloto en un boletín ("Boletín de Servicios Piloto"), que puede sólo ser publicado y estar disponible en línea en un sitio Web especificado.

IBM proporcionará información o un vínculo al Boletín de Servicios Piloto desde el Portal Web Cloud o a través de otros medios especificados. El Cliente puede ser redireccionado fuera del Portal Web Cloud para información y acceso a los Servicios Piloto.

### **10.1 Participación en Servicios Piloto**

Al solicitar la participación y acceder a y usar cualquier Servicio Piloto, el Cliente acepta los términos de los Servicios Piloto como se especifican en esta sección 10 (Servicios Piloto) y aquellos incluidos en el Boletín de Servicios Piloto. Los Servicios Piloto pueden ser suministrados por IBM o pueden ser suministrados por un tercero complementario. Si son suministrados por un tercero, el Cliente también tendrá que estar de acuerdo con cualquier convenio aplicable del tercero para usar los Servicios Piloto. El acceso a los Servicios Piloto puede requerir una identificación y contraseña distintas a la de la Identificación de Usuario de Cuenta.

El Cliente acepta no usar los Servicios Piloto en un ambiente de producción ni permitirle a nadie el acceso o el uso de los Servicios Piloto en un ambiente de producción, incluyendo usos para cualquier propósito comercial. El Cliente también acepta no proporcionarle acceso a los Servicios Piloto a nadie fuera de la Empresa del Cliente sin el consentimiento específico de IBM. A menos que se especifique algo diferente en el Boletín de Servicios Piloto, el Cliente puede usar los Servicios Piloto sin cargo durante el Periodo Piloto. IBM puede limitar la capacidad o la disponibilidad de los Servicios Piloto en cualquier momento durante el Periodo Piloto.

El acceso a los Servicios Piloto será por el periodo especificado en el Boletín de Servicios Piloto. Al final del periodo especificado, el acceso y uso del Cliente a los Servicios Piloto terminará y el Cliente acepta descontinuar su acceso y uso. El Cliente reconoce y acepta que todo el Contenido será eliminado a su expiración o terminación. No se proporciona Contenido de transición a la expiración o la terminación de los Servicios Piloto

IBM puede, a su sola discreción limitar la participación en cualquier Piloto en cualquier momento y la participación puede estar disponible sólo para un número limitado de Clientes en países limitados. El Cliente entiende que los Servicios Piloto pueden no estar al nivel de rendimiento y compatibilidad de los Servicios y puede no haber sido totalmente probado. La disponibilidad de los Servicios Piloto no garantiza o representa que IBM pondrá a disposición los Servicios Piloto o unos similares, o si son puestos a disposición, que serán iguales a los Servicios Piloto.

El Cliente puede terminar su participación en cualquier Servicio Piloto en cualquier momento proporcionándole una notificación por escrito a IBM como se establece en el Boletín de Servicios Piloto o como se le comunique al Cliente al momento de la activación del Servicio Piloto.

## **10.2 Términos Adicionales del Piloto**

- a. No hay acuerdos de niveles de servicio disponibles para los Servicios Piloto.
- b. NO OBSTANTE CUALQUIER COSA EN EL CONVENIO O EN EL BOLETÍN DE SERVICIOS PILOTO EN CONTRA, DURANTE LOS SERVICIOS PILOTO, IBM NO OFRECE GARANTÍAS DE NINGUNA CLASE, INCLUYENDO LAS GARANTÍAS IMPLÍCITAS O CONDICIONES DE COMERCIALIZACIÓN Y ADAPTABILIDAD PARA UN PROPÓSITO PARTICULAR, A MENOS QUE LO PROHÍBA O LO REQUIERA LA LEY. ADEMÁS EL CLIENTE ACEPTA QUE IBM NO SERÁ RESPONSABLE POR NINGUNA PÉRDIDA O DAÑO QUE SURJA O EN CONEXIÓN CON EL USO DE LOS SERVICIOS PILOTO POR EL CLIENTE, A MENOS QUE LO PROHÍBA O LO REQUIERA LA LEY Y ENTONCES SÓLO POR EL MÍNIMO REQUERIDO. LAS GARANTÍAS PROPORCIONADAS POR NIRVANIX, DE HABERLAS, SON COMO SE ESPECIFICAN EN EL CONVENIO NIRVANIX Y NO SE CONSIDERARÁN COMO GARANTÍAS POR IBM.
- c. IBM puede, de tiempo en tiempo, enviar una encuesta o tener discusiones con el Cliente acerca de los Servicios Piloto en los que participa el Cliente para obtener retroalimentación que le ayudará a IBM a planear y a mejorar los Servicios. El Cliente acepta que cualquier respuesta a esas encuestas y cualquier retroalimentación de la experiencia del Cliente con los Servicios Piloto puede ser utilizada por IBM sin restricción alguna como se establece en la sección 9 (Foro de Servicios, Retroalimentación, Soporte y Mantenimiento).

# **Appendix A: Términos sólo para Uso de Desarrollo**

<span id="page-26-0"></span>Los términos de este Apéndice aplican sólo para Imágenes SC que el Cliente seleccione con la opción de Imagen DUO ("Imagen DUO"). El uso de una Imagen DUO está regido por el Convenio (incluyendo este Apéndice) y los Términos SC. Las Imágenes DUO sólo están disponibles a proveedores independientes de software ("ISV") o integradores de sistema ("SI") cuyo negocio principal es únicamente la entrega de aplicaciones a través de una red comercialmente disponible o bajo la forma software como servicio ("SaaS") para usuarios finales en el mercado.

El Cliente acepta que califica como un ISV o SI y que los siguientes son los únicos usos autorizados para una Imagen DUO:

- a. Uso de Demostración y Evaluación El Cliente puede usar una Imagen DUO para demostración, evaluación y prueba del cliente del concepto de las aplicaciones entregadas por una red disponible comercialmente o bajo el esquema Software como Servicio (SaaS) para usuarios finales en el mercado.
- b. Uso Educativo Una imagen DUO se puede usar para capacitar al personal del Cliente, o para capacitación sin cargo a los clientes del Cliente para aplicaciones entregadas por una red disponible comercialmente o bajo el esquema Software como Servicio (SaaS) para usuarios finales en el mercado.
- c. Desarrollo y Pruebas Una Imagen DUO se puede usar para desarrollo y prueba de aplicaciones entregadas por una red disponible comercialmente o bajo el esquema Software como Servicio (SaaS) para usuarios finales en el mercado. No obstante lo anterior, cualquier Imagen DUO marcada como IBM Rational (Imagen Rational) no puede usarse para propósitos de prueba diferentes a probar las aplicaciones del Cliente para compatibilidad o interoperabilidad con la Imagen Rational. Las instancias con Imágenes DUO IBM Rational se limitan a 2 por Cliente. No más de 4 usuarios por Cliente pueden acceder a las Imágenes Rational.

El Cliente no pude usar ninguna Imagen DUO para uso productivo incluyendo la generación de honorarios. Ejemplos de ese mal uso pueden incluir pero no están limitados a:

- i) Para propósitos de desarrollo y pruebas de las propias aplicaciones del Cliente,
- ii) Servicios únicos de desarrollo de aplicaciones o asesoría para un cliente específico,
- iii) El uso dentro de una agencia de servicios o la operación de una agencia de servicios,
- iv) La operación de un servicio de mantenimiento/soporte, o
- v) Actividades de despliegue como instalar y probar un ambiente de hospedaje productivo.

El Cliente acepta mantener registros de todos los usos de una Imagen DUO y proporcionarle esos registros a IBM cuando lo solicite. Si el Cliente no cumple con los términos de este Apéndice o la sección 6.2 (d) de la Descripción del Servicio, o hace un mal uso de una Imagen DUO, IBM o el Asociado de Negocios de IBM, según sea aplicable, pueden hacerle cargos adicionales por cantidades equivalentes 1) que se hubieran devengado si la Imagen fuera una Imagen PAYG; o 2) igual a lo que hubieran sido los Derechos apropiados para ese uso.

Cuando los servicios se adquieren a través de un Asociado de Negocios de IBM, el Asociado de Negocios de IBM le notificará al Cliente de esos cargos adicionales por uso indebido.

Además, IBM puede suspender o terminar los Servicios, todos o en parte, como se describe en el Convenio y buscar otros recursos disponibles.